## Méthodes Numériques pour la Propagation de Fronts

## Niveau M2 C. Chalons (UVSQ)

La rédaction de ces notes s'est fortement inspirée

- du polycopié de cours de l'ENSTA de Hasnaa Zidani et Olivier Bokanowski sur le même thème

- du polycopié de cours de Jérôme Droniou et Cyril Imbert sur les solutions de viscosité et les solutions variationnelles pour les EDP non linéaires

- du polycopié de Guy Barles sur les solutions de viscosité et les équations elliptiques du deuxième ordre

- des notes que j'ai prises lors d'un cours de Chi-Wang Shu lors d'une école CEA-EDF-INRIA en 2008

On s'intéresse dans ce cours à la propagation de fronts, à leur caractérisation et à leur approximation numérique par différentes strategies. Un exemple simple d'application est la propagation d'un front de flamme entre une zone brulée et une zone mon brulée.

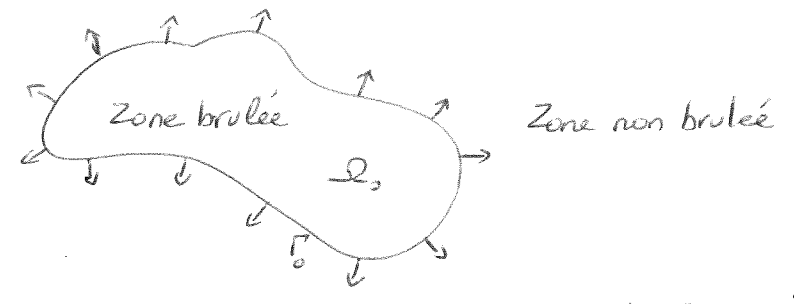

Plus généralement, on considère un domaine initial R c un 1N=1,2,3) dont la frontière est notée M et qui évolue dans le temps avec une vitesse de propagation F. Gr. supposera toujours que cette viterre est forté par la normale extérieure au front notée  $\widetilde{\eta}_x$  au point  $x$  : les mouvements de l'interface dans les directions tangentielles seront ignorées. Cela signifie que pointout point x ET., un chemin issu de x vérifie l'équation différentielle ordinaire<br>lu'(1) = F nyel), VEDO,

y(*b*) = r 
$$
ny(t)
$$
,  $0 \le t \le 1$   
y(0) = x .  
0 1 = 0 |*in*|t| $nt + de$  s~~at~~ que, biementende y(*t*) $\in$  T(*t*)

En notera MU le front à l'instant t de s t>0 et y(0) E ? La noumale  $\overrightarrow{\eta}_x$  sera toujours supposée de noume 1. La viterse F dépend généralement d'un certain nombre de facteurs de nature différente, de soite que F s'écrit généralement F=F(1,6,J). Les facteurs locaux représentes par la lettre L'impt le plus souvent associés à une information géométrique locale comme la courbure de l'interface i l'expression de sa normale les facteurs globaux seprésentés par la lettre 6 représentent far example la fosition du font dans l'espace ou d'autres quantités plus globales (intégrales le long du front...). Enfin, les focteurs indépendants sont ceux qui ne dépendent pas de la forme du front comme par exemple

le front M. Les approches nous conduirent à des équations Hamilton-Jacobi du fremier ordre de la forme générale  $H(x, u(x), \overline{V}_x u) = 0$ .

que nous étudiens mathématiquement et numériquement par la suite

 $\tau(\mu) = \left\{ \begin{array}{c} x \ , \ \tau(x) = t \end{array} \right\} \ .$ Abtons qu'en l'absence de l'hypothèse F(x)> d'x EUR", certains foints de l'espace pensent eventuellement appartenir au font à plusieurs instants différents. Le temps d'arrivée x-1T(x) devient alors une fonction mulle-valuée qui ne permet donc plus de caractériser facilement le font M. Afin de déterminer la fonction x-5T(x), nous allons dans un premier temps tenter de déterminer une équation aux dérivées partielles retifaite par T, qu'il s'agira ensuite de résordre. soit x E FU). On considère em chemin issu de x, c'est-à-dire l'application  $\int \frac{1}{\sqrt{2}} f(x) \cdot \int \frac{1}{\sqrt{2}} f(x) dx = \int \frac{1}{2} f'(x) dx = \int \frac{1}{2} f'(x) dx = \int \frac{1}{2} f'(x) dx = \int \frac{1}{2} f'(x) dx = \int \frac{1}{2} f'(x) dx = \int \frac{1}{2} f'(x) dx = \int \frac{1}{2} f'(x) dx = \int \frac{1}{2} f'(x) dx = \int \frac{1}{2} f'(x) dx = \int \frac{1}{2} f'(x) dx = \int \frac{1}{2} f'(x) dx = \int \frac{1}{2} f'(x) dx = \int \frac{1$  $V$ s>t : En dérivant cette relation Nous avons donc par de Cinition My(s)) =s par rapport à s'il vient

$$
1 = DT(y(\mathbf{x})) y'(\mathbf{x}) \quad (\mathbf{x}) \quad 1 = UT(y(\mathbf{x})) F(y(\mathbf{x})) \quad \mathcal{U}_{y(\mathbf{x})}
$$

$$
A = \mathcal{PT}(\mathbf{x}) \ \mathsf{F}(\mathbf{x}) \widehat{\gamma}_{\mathbf{x}}.
$$

Le font F(1) étant par ailleurs caractérisé par l'équation TCx1-t=0, la direction de la normale est donnée par le gradient  $\pi(x)$  Le normale unitaire extérieure au font (ie dirigée dans le sens des  $\tau$ croisants) est alors donnée par

$$
\frac{\partial}{\partial x} = + \frac{\nabla \tau(\mathbf{x})}{\|\nabla \tau(\mathbf{x})\|}
$$

On obtient donc  $1 = 10T(x)$  11  $F(x)$   $\forall x \notin \overline{\mathcal{R}}$ , avec la condition aux limites  $T(x) = 0$   $\forall x \in \overline{R_{0}}$ .

Il s'agit donc d'une équation aux dérivées partielles stationnaire avec condibon de bord et du premier ordre caractérisant la fonction T. Cette équation est connue sous le nom d'équation Eikonale statismaire.

Exemple: 60 considère le cas simple où F(x)=c>0 Vx. Aans ce cas, tous les points du front se déplacent à la vitene constante c positive, de soite que le front P(1) à l'instant t est formé de tous les points distants de ct du front initial.

$$
\Gamma(f) = \{x, T(x) = f\} = \{x, d(x, T(b)) = c f\}
$$
\n
$$
c e q u i d \text{orve} \quad c T(x) = d(x, T(b)) \quad \text{avec } d(x, T(b)) = \inf \{d(x, y), y \in T(b)\}
$$
\n
$$
e f d(x, y) = I|x - y| I_{2} \quad \text{Corroidévers along } k \text{ case } \text{or} i \quad T(b) = \{x, f|x, A|| = R\}
$$
\n
$$
\{e f d(x, y) = I|x - y| I_{2} \quad \text{Corroidévers along } R\}
$$
\n
$$
\{f f d(x, y) = \inf \{f d(x, y) \} \text{or } d(x, T(b)) = \inf \{f d(x, y) \} \text{or } d(x, T(b)) = \inf \{f d(x
$$

Considérons maintenant le cas où

 $4/$ 

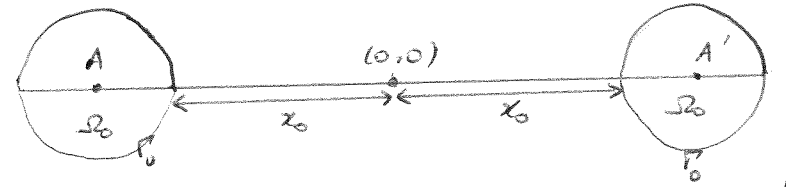

a<br>  $\overbrace{R_{0}}$ <br>  $\overbrace{R_{0}}$ <br>  $\overbrace{R_{0}}$ <br>  $\overbrace{R_{1}}$ <br>  $\overbrace{R_{2}}$ <br>  $\overbrace{R_{2}}$ <br>  $\overbrace{R_{3}}$ <br>  $\overbrace{R_{2}}$ <br>  $\overbrace{R_{3}}$ <br>  $\overbrace{R_{2}}$ <br>  $\overbrace{R_{3}}$ <br>  $\overbrace{R_{4}}$ <br>  $\overbrace{R_{5}}$  de sorte que

$$
cr(x) = \inf \{ \|x - A\|_2 - R, \|x - A'\|_2 - R \}
$$
  
  $\forall \Gamma(\mu) = \{ x, \lim_{n \to \infty} \{ \|x - A\|_2, \|x - A'\|_2 \} = R + ct \}$ 

Remarque Il est clair sur ce deuxième exemple que la fondion T n'est pas dérivable partout (pour x sur l'axe des ordonnées, ie 1/x-A1/2=1/x-A'1/2, l'expression de Mx) est un raccord seulement continu entre 1h. A11,-R et Ibr. A'11-R) et que la normale au font n'est pas toujours bien définie.

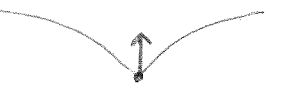

cheanmoins. l'équation 11 M/x) 1/F/x) = 1 reste valable en un sens à préciser et peut être obtenue sous des hypothèses plus générales que celles entilisées jusqu'in l'existence des chemins issus de x, dérivalité de T, existence du vecteur normal extérieur au front).

Remarque Remarquons enfin qu'on pourrait croire qu'il est boujours simple de calculer la fonction distance d'(2,5%)) &  $\Gamma$ (0). Il n'en est rien en réalité et d'un point de vue protique il est parfois plus estéressant de résordre l'équation NUTOU NF(x) = 1 avec F(x) = c pour calculer la fonction T, puis d'en déduise la distance d(x, Mos) à un domaine le tel que 22-Ma) par la relation c $T(x)$ = d(x, Ma). Nous reviendrems sur ce point ultérieurement dans le cours.

Histogit donc d'une équation aux dérivées partielles instationnaire avec condition Ekonale instationnaire

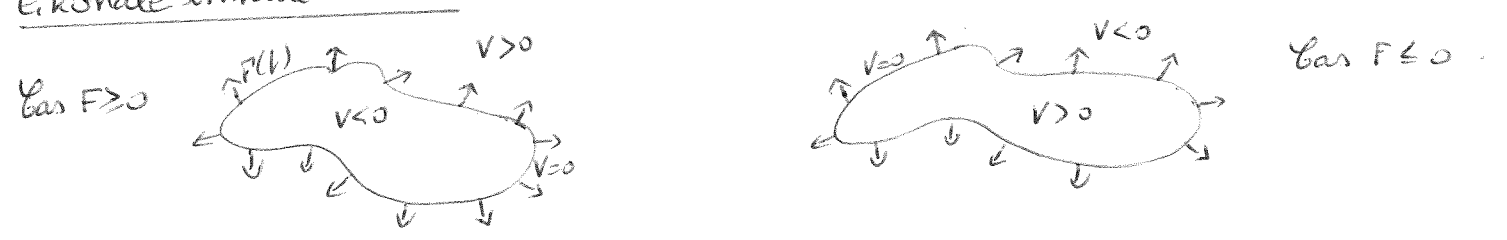

La mélode des causées de niveau est très connue dans de nombreux do. 6/ maines mathématiques (imagene, optimisation,...). Elle doit son succès à sa simplicité et à l'efficacité des mélodes numériques qui en découlent. Motors égalerment que l'idée de nemplacer la recherche d'un ensemble de points par et la conception de stratégies numériques simples à mettre en œuvre. Avantages et inconvénients des deux aproches

Notons tout d'abord que les deux formulation sont indépendantes de le dimension N, et que les changements de toplogie sont naturellement pris en compte par la ligne de nuveau v(r, r)=0 et par le semps d'anivée  $\vec{n}(x)$ =t. 2 particulier, le front peut être composé de deux courbes qui peuvent éventuellement se réprindre au cours du temps, voire se détacher à Mn autre élément important est le calcul relativement aise de propriétés

$$
\vec{m} = \frac{\nabla v}{\|\nabla v\|} \quad \text{or} \quad \vec{m} = \frac{\nabla T}{\|\nabla T\|}
$$

où la courbure qui correspond à la divergence du vecteur n°:

$$
k = \begin{cases} V. & \frac{\nabla V}{\hbar \nabla v H} \\ V. & \frac{\nabla T}{\hbar \nabla T H} \end{cases}
$$

L'avantage indéniable de l'approche level-set est de pouvoir considérer des vitesses pesitives et négatives au cours du temps. Inversement, l'avantage de la méhode du temps d'arrivée est de ne pas faire intervenir de dimension supplementaire supplémentaire (le temps t, qui sera assujettée dans les méthodes numériques à une restriction de type crit ...), ce qui permettra la mise en

Equations de Hamilton-Jacobi.

Les approches par fonction level-set et temps d'arrivée aboutissent toutes les deux à la résolution d'une équation aux dérivées partielles non linéaire pour caracténiser le front. Ces équations dépendant de l'inconnue et de son gradient. En l'équation de 4J est stationnaire dans l'approche par temps d'arrivée alors

Goremarque que ce principe permet de traiter les "coins" où la normale Un foint x de FU) est donc tel qu'il existe un vecteur d E R<sup>N</sup> de norme 1 (ME1) tel que x-d & E P. Mr print de MU s'écrit donc comme la somme d'informe de l'o et de d &, d représentant la distance parcourue (ici rect),

 $\frac{1}{\sqrt{1-\frac{1}{2}}}\left(\frac{1}{\sqrt{2}}\right)^{1/2}$ 

$$
= f(q_{k}^{i}(s)) \propto (q_{k}^{i}(s), s), V_{k}V(q_{k}^{i}(s), s) \qquad (s) \qquad (s) \qquad (1)
$$
\n
$$
= f(q_{k}^{i}(s)) \propto (q_{k}^{i}(s), s) \qquad (1) \qquad (1) \qquad (
$$

Notion de solution de visconté

L'objectif de ce chapitre est de présenter quelques notions fondamentales de par Crandall et lions en 1981 pour résoudre les problèmes posés par les équations de Hamilton-Jacobi du premier ordre, ce que nous considérerons ici, mais elle est très vite aprenue comme bien adaptée pour l'étude des équations elliptiques non linéaires. Au dela de l'article fondateur de Gandall et lisne, nous renvoyons également le lecteur au livre de 6 Barles pour une êtrade plus approfondie des solutions de visconte du premier ordre Il est par ailleurs important d'avoir dès à présent à l'espôt que les égrations hyperboliques de lype lois de conservation ne rentrent pas dans le cadre de la théorie des orlitions de visconté, mais nous verrons qu'il existe un lien ontre cette notion de solution et celle de solution entropique discontinue pour les lois de conservation.

 $\frac{1}{2}$ 

Les équations de Harnelton Jacobi du permièr ordre s'écrivent sous la

fame  $H(x, ab, Dub) = 0 \quad V \times E$  (1) où O désigne un ouvert de ver et H une fonction continue définie sur GXIRXIN et à valeurs dans IR. Du représente le gradient de la fonction

Remarque Les équations elliptiques s'écrivent sous la forme  $H(x, u(x), Du(x), D^2u(x)) = 0$   $\forall x \in \mathcal{O}$ où H est définie sur Gxvexire x SN et à valeurs ds ve, SN étant l'ensemble des matrices NEN symétriques. Un pré-requis nécessaire four parler de solutions de vinconté d'une telle équation elliptique est la condition dite d'ellipticité, qui s'écrit  $F(x, u, p, \Pi_1) \leq F(x, u, p, \Pi_2)$  si  $\Pi_1 \geq \Pi_2$ pour tous x EU, re EVR, p EURN, M, et M2 E S'U. Bette condition est bien entendu automatiquement vaie pour les équations du premier ordre.

Remarque Nous nous intéresserons également aux équations de Hamilton. Jacobi. Bellman qui s'écrivent sous les forme

$$
\begin{cases}\n\mathcal{U} + \max_{\alpha \in \mathcal{A}} \left( b(x, d) . \mathbb{D}_{x} u(x) - f(x, d) \right) = 0 \\
+ c(x, d) u(x)\n\end{cases}
$$

où les fonctions  $b \cdot Cx$  $A \rightarrow R''$ ,  $c : CxA \rightarrow R$  et  $f : CxA \rightarrow R$  sont des fonctions continues et où l'ensemble A est l'espace des contrôles (en général un espace métrique compact). Les équations interviennent de marrière récurrente en contrôle optimal et ont la particularité d'être le plus souvert fortement non linéaire.

Convidérens 
$$
l'equator\hat{ }
$$
  
 $|u'(n)| = 1 \quad \forall x \in \mathbb{D}_{\ell}(\ell)$ 

avec les conditions aux limites

$$
\mu(\alpha) = \mu(\lambda) = 0
$$

Il est clair, d'après le théorème de Rotte, que ce problème n'admet pas de solution  $8^{4}(10,10)$   $\bigcap 8^{0}(10,13)$  (sinon il existenant  $c \in D_{11}C$  to  $q$  ulle)=o). si l'on est prêt à affaiblir cette motion de solution et à considérer une notion de volution généralisée qui satisfait l'équation au sens perque partout, alors on remarque qu'il est maintemant possible de construire une infinite de solutions de l'équation. En voici 2 exemples:  $\frac{1}{\sqrt{2}}$  $\bigwedge_{\alpha} \bigwedge_{\alpha} \bigwedge_{\alpha}$ 

On perd donc l'unicité, qui est un enjeu majeur et naturel du point de 3/ vue des opplications.

Une aproche au sens des distributions étant inspérante à cause du terme julia), on voit bien au travers de cet exemple simple la nécessité d'introduire une nouvelle notion de solution.

| da molión de solution de vivcosité est motivée, pa. le lemme suivant, que |
|---------------------------------------------------------------------------|
| Il son énomne : solution régulière el furique du maximum.                 |
| John u & 6°(10) une solution de l'équation H(x, u, Du, D', u) = 0 sur O   |
| où H véuție de condilain d'elliptàcti : Also                              |
| Wé (6°(6), si x, ch un fenth de maximum local de u.- $\phi$ , om a        |
| Wé (6°(6), si x, ch un fenth de maximum local de u.- $\phi$ , om a        |
| Wé (6°(6), si x, ch un point de minimum local de u.- $\phi$ , on a        |
| Wé (6°(6), si x, ch un print de minimum local de u.- $\phi$ , on a        |
| Wé (6°(6), si x, ch un print de minimum local de u.- $\phi$ , on a        |
| F(b, u(x), Dé(x), D <sup>s</sup> (k)) > 0                                 |

Preuve: 60 montre seulement (i) car (ii) se montre de la même façon. l'est et le 10 avril, est un point de novimen local de m.p, alors  $\left\{\begin{array}{l}\n\mathcal{D}u(x_0) = \mathcal{D}\oint(x_0) \\
\mathcal{D}^2u(x_0) \leq \mathcal{D}^2\oint(x_0)\n\end{array}\right.$ 

$$
de \text{ set } que
$$
\n
$$
0 = F(x_a, u(x_a), D u(x_a), D^2 u(x_a))
$$
\n
$$
= F(x_a, u(x_a), D \phi(x_a), D^2 u(x_a))
$$
\n
$$
\geq F(x_a, u(x_a), D \phi(x_a), D^2 \phi(x_a))
$$

$$
\geq F(x_s, u(x_s), D(x), D^2(x_s)).
$$
\n  
\n
$$
\geq F(x_s, u(x_s), D(x), D^2(x_s)).
$$
\n  
\n  
\n
$$
\geq F(x_s, u(x_s), D(x))
$$
\n  
\n
$$
\geq F(x_s, u(x_s), D(x))
$$
\n  
\n
$$
\geq F(x_s, u(x_s), D(x))
$$
\n  
\n
$$
\geq F(x_s, u(x_s), D(x))
$$
\n  
\n
$$
\geq F(x_s, u(x_s), D(x))
$$
\n  
\n
$$
\geq F(x_s, u(x_s), D(x))
$$
\n  
\n
$$
\geq F(x_s, u(x_s), D(x))
$$
\n  
\n
$$
\geq F(x_s, u(x_s), D(x))
$$
\n  
\n
$$
\geq F(x_s, u(x_s), D(x))
$$
\n  
\n
$$
\geq F(x_s, u(x_s), D(x))
$$
\n  
\n
$$
\geq F(x_s, u(x_s), D(x))
$$
\n  
\n
$$
\geq F(x_s, u(x_s), D(x))
$$
\n  
\n
$$
\geq F(x_s, u(x_s), D(x))
$$
\n  
\n
$$
\geq F(x_s, u(x_s), D(x))
$$
\n  
\n
$$
\geq F(x_s, u(x_s), D(x))
$$
\n  
\n
$$
\geq F(x_s, u(x_s), D(x))
$$
\n  
\n
$$
\geq F(x_s, u(x_s), D(x))
$$
\n  
\n
$$
\geq F(x_s, u(x_s), D(x))
$$
\n  
\n
$$
\geq F(x_s, u(x_s), D(x))
$$
\n  
\n
$$
\geq F(x_s, u(x_s), D(x))
$$
\n  
\n
$$
\geq F(x_s, u(x_s), D(x))
$$
\n  
\n
$$
\geq F(x_s, u(x_s), D(x))
$$
\n  
\n
$$
\geq F(x_s, u(x_s), D(x))
$$
\n  
\n
$$
\geq F(x_s, u(x_s), D(x))
$$
\n  
\n
$$
\geq F(x_s, u(x_s), D(x))
$$
\n  
\n
$$
\geq F(x_s, u(x_s), D(x))
$$
\n  
\n
$$
\geq F(x_s, u(x_s), D(x))
$$
\

ce qui permet de conclure.

nemaque.  
\n(i) On cappelle que f enh sex en v<sub>o</sub> si kampue x-x  
\nliensup f(x) 
$$
\leq f(x)
$$
  
\nloiene  
\n(f(x) ob xoù fuche de f(x), soù inférieure à f(x) levque x-x<sup>2</sup>)  
\nif (x) ob xoù fuche de f(x), soù mferieure à f(x) levque x-x<sup>2</sup>)  
\nliminf f(x) > f(x)  
\n(g(x) e)  
\n $\leq f(x)$  lev que x-x

(ii) D'après la définition, une solution de viscosité est contenire prinqu'elle 5/ est sui et sus.

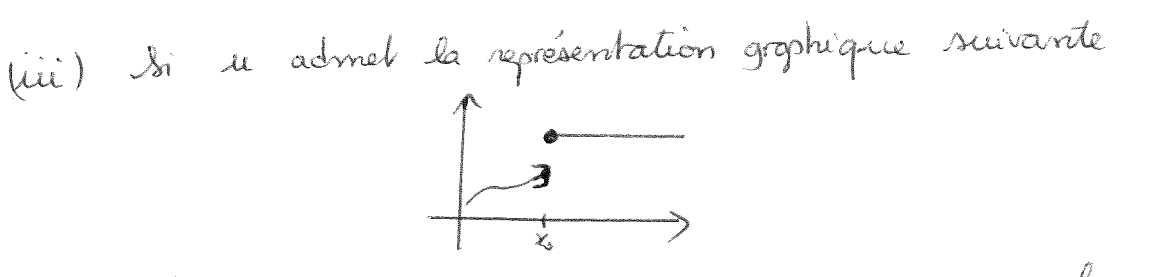

alors u est ses en ses et re est un maximum bocal de u en re, et donc de une en choisissant 4=0.

Exemple

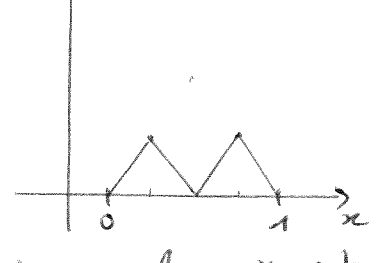

et qu'on pose  $x_0=|x_1|, \forall (x)=o$ , alors  $x_o$  est un minimum local de u. le me et pourtant  $\Gamma(\alpha_0) = 1 = -1 \not\equiv 0$ . Elle n'est donc pas un seur solution. En revanche, la solution suivante

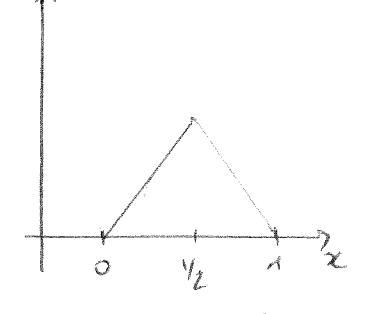

est bien aurre sur-solution car la seule possibilité pour qu'une fonction le on  $x_o$  est d'avoir  $(\varphi^i(x_o)) \ge 4$ .

. une sous solution car la seule possibilité pour qu'une fonction Y soit localement au dessus de ce autour de 20 et vaille cets.) en  $x_0$  est d'avoir  $|\psi'(x_0)| \leq 1$ .

M'ajit donc de l'unique solution de viscosité.

 $7/$ Avant de donner une nouvelle définition de la notion de volution de visco Sité, équivalente a la première, nous donnons un premier résultat de stabilité permettant d'expliquer l'origine de la terminologie "solution de viscosité". Elle provient dans les faits du fait que la bonne solution (la solution de viscenter) et obtenue par la nélle de la viscenté évanescente, par analogie avec les solutions faibles entropiques des lois de conservation. Théorème On suppose que pour tout  $\epsilon \infty$ ,  $u_{\epsilon} \in C(0)$  est une sous solution (resp. sur. solution) de l'équation  $H_{\xi}(x, u_{\xi}, u_{\xi}, \mathcal{D}^2 u_{\xi}) = 0$  ds  $\varnothing$ ou (Me), est une suite de fonctions continues satisfaisant la condition d'ellipticité.  $\lambda i$   $u_{\epsilon}$   $\rightarrow$   $u$  ds  $\mathscr{C}(0)$  et si  $H_{\epsilon} \rightarrow H$  ds  $\mathscr{C}(OxRxR^{N}xS^{N})$  alors u est une sous. solution (resp. une sur-solution) de l'équation  $H(x, u, Du, D^2u) = 0$  ds  $\varnothing$ , où la convergence dans les espaces des fonctions continues  $\mathcal{C}(0)$  et  $\mathcal{C}(0 \times \mathbb{R} \times \mathbb{R}^N)$ est la convergence uniforme sur tout comprat de C'et de C'est de C'et La mélode de la viscosité évanverente consiste à considérer le Ramiltonien  $H_{\varepsilon}(x, u_{\varepsilon}, \rho, H) = - \mathcal{E}$ Trace  $(H) + H(x, u, \rho)$ qui correspond à l'équation  $\int_{-\infty}^{\infty} 2 du_{\varepsilon} + H(x, u_{\varepsilon}) du_{\varepsilon} = 0$ et dont la convergence de C/Oxircure" x S<sup>N</sup>) vous H(x, u,p) est immédiati. Notons que la condition d'ellipticité est vérifiée grace au signe O devant E. bo a ajouté un terme de visconté puisque l'équation s'écrit aussi  $H(x, u_{\epsilon}, Du_{\epsilon}) = \epsilon \Delta u_{\epsilon}$  sur  $O$ Cette équation étant uniformément elliptique, on peut espèrer l'existence et l'unicite d'une volution Me e 82/0) de l'aous reserve d'emposer des conditions aux limités) et étudier le comportement de la suite (ME). lasque  $\varepsilon \rightarrow 0$ . La pratique, on tente de démontrer que  $u_{\varepsilon}$  et Due Et donc de vircesité.

sont bornées dans Les, uniformément en 2, ce qui entraine la  $8/$ compacité de la suite et ds Clk) pour bout compact KCO par le théorème d'Ascoli. Quitte à extraine une sous suite on a donc la convergence forte de  $u_\xi \to u$  (mais seulement une convergence faible de la suite  $(\text{Du}_\varepsilon)_\varepsilon$ ), l'idée êtant ensuite d'appliquer le théoreme à  $\left(u_\varepsilon\right)_\varepsilon$ . Ela entrainerait que u est une solution de incosité de l'equation du premier ordre, ou la solution de vircente si on a unicité de la volution. Cela est néanmoins plus compliqué qu'il n'y parait car l'unicité requiert l'ajout de conditions aux limites (MO)- M/1)=0 ds notre premier exemple), et de savoir en conséquent baiter ces conditions aux limites dans le processus E-10. Notons que ces questions de passage à la limite seront galerment importante dans l'êtres de la convergence des schémas numériques que nous proposerons pour l'équation du premier ordre qui nous intéresse. Remarque pour la démonstration du théoreme, nous remoyons le lecteur Nous allons maintenant donner plusieurs définitions équivalentes, parfois<br>plus faciles à manipuler en pratique, de la notion de solution de visconité.<br>Les démonstrations sont données dans les références proposées. (i) in est une sous selution de visconte de (11 ssi une obt ses et si, pour tout Ingrosition  $x_{0}\in\mathcal{O}$  et tout  $p\in D^{*}u(x_{0})$ , on a  $H(x_{0}, u(x_{0}), p)\leq\sigma$ . (ii) il est une sur-solution de nouvrité de (1) soit le est sur et soit pour tout Les envermbles D<sup>+</sup> et D<sup>-</sup>représentent respectivement les sur et sous-differentiel d'ordre 1 d'une fonction et sont définis comme suit.

\n- $$
Du(x_0) = D^+u(x_0) = A + \frac{1}{4}E^2 - 30
$$
,  $h = 1$
\n- $D[u(x_0) = 0^+ u(x_0) = -A + \frac{1}{4}E^2 - 1$
\n- $D[u(x_0) = \oint x^2 dx$
\n- $D^+u(x_0) = \frac{1}{4} \pi^2 - 4$
\n- $D^+u(x_0) = \frac{1}{4} \pi^2 - 4$
\n- $D^+u(x_0) = \frac{1}{4} \pi^2 - 4$
\n- $D^+u(x_0) = \frac{1}{4} \pi^2 - 4$
\n- $D^+u(x_0) = \frac{1}{4} \pi^2 - 4$
\n- $D^+u(x_0) = \frac{1}{4} \pi^2 - 4$
\n- $D^+u(x_0) = \frac{1}{4} \pi^2 - 4$
\n- $D^+u(x_0) = \frac{1}{4} \pi^2 - 4$
\n- $D^+u(x_0) = \frac{1}{4} \pi^2 - 4$
\n- $D^+u(x_0) = \frac{1}{4} \pi^2 - 4$
\n- $D^+u(x_0) = \frac{1}{4} \pi^2 - 4$
\n- $D^+u(x_0) = \frac{1}{4} \pi^2 - 4$
\n- $D^+u(x_0) = \frac{1}{4} \pi^2 - 4$
\n- $D^+u(x_0) = \frac{1}{4} \pi^2 - 4$
\n- $D^+u(x_0) = \frac{1}{4} \pi^2 - 4$
\n- $D^+u(x_0) = \frac{1}{4} \pi^2 - 4$
\n- $D^+u(x_0) = \frac{1}{4} \pi^2 - 4$
\n

Proposition  
ue 8(6) est une rows satution (neg, sur-solution) de vècosité de H(x, u, D<sub>x</sub>u) = 0  
ssi 
$$
w = -u \in B(0)
$$
 esl une sur selution (resp. sous selution) de vèxenté de l'équulation  
-H(x,-v, -D<sub>x</sub>v) = 0

## Unicité des solutions de viscosité continues

(112)  
\nHere 
$$
u^* = 3 \delta_1 > 0
$$
  $h_0 = 9$   
\n
$$
|H(x, u, p) - H(y, u, p)| \leq \delta_0 |x - y| (1 + |p|)
$$
\n
$$
+ \int \frac{1}{4} |f(x, u, p) - H(y, u, p)| \leq \delta_0 |x - y| (1 + |p|)
$$
\n
$$
+ \int \frac{1}{4} |f(x, y)|^2 dx
$$
\n
$$
= \int \frac{1}{4} \int \frac{1}{4} |f(x, y)|^2 dx
$$
\n
$$
= \int \frac{1}{4} \int \frac{1}{4} \
$$

 $A4/$ L'objectif de cette partie est d'établir un résultat d'unicité pui des solutions continues (il en existe, plus délicats à obtenir, peu les solutions discontinues). Plus pécisément, nous souhaitons démontrer un résultat disant qu'une sous solution est plus petite qu'une sur solution, ce qui a four corollaire immédiat l'unicité de deux solutions de vircessité. Le résultat est le suivant.

As functions, we of v m'efant pas mécenairement régulières, on va atiliser 121  
une lechnique fondamentale appelée le déduilement de variable.  
On aintroduil from cela La fonction dest  
De même que précideenment , la quartile 
$$
T_z = \frac{Sup}{SxC} - \frac{C}{E}ln, y
$$
 est finie  
de méme que précideenment , la quartile  $T_z = \frac{Sup}{SxC} - \frac{C}{E}ln, y$  est finie  
et atleinte : A~~cause du Moirème~~ de pradiation ~~1~~x-t  
On note (x<sub>1</sub>, y<sub>2</sub>) le point de maximum. A caure du Éteure de pénaliation  
On note (x<sub>1</sub>, y<sub>2</sub>) le point de maximum. A caure du Éteure de pénaliation  
=  $\frac{|x_1|}{E^2}$  qui tend vers - so lorgue E-s o - fou (x<sub>3</sub>) et à ce que du very  
à cu que =  $\frac{|x_1|}{E^2} \Rightarrow 0$  (et donc |x<sub>1</sub> | z<sub>3</sub>) of à ce que du ocup  
à un N<sub>2</sub> = 17 de sorte que M<sub>2</sub> représentenait une approximation de 17.  
Neus avms flue púcúremant le lemme suivant .

Homme

\nAs neisultats de pémalisation suivants ont lieu

\n(i) 
$$
H_{\epsilon} \rightarrow H
$$
 lorgue  $\epsilon \rightarrow 0$ 

\n(ii)  $\frac{|X_{\epsilon} - Y_{\epsilon}|^2}{\epsilon^2} \rightarrow \infty$  lorgue  $\epsilon \rightarrow 0$ 

\n(iii)  $(X_{\epsilon}, Y_{\epsilon}) \in \mathcal{O}_X \cup$  pour  $\epsilon$  such that  $\text{span}(X_{\epsilon}, Y_{\epsilon}) \rightarrow (\bar{x}, \bar{x})$ 

\n(iv)  $(X_{\epsilon}, Y_{\epsilon}) \in \mathcal{O}_X \cup$  pour  $\epsilon$  such such  $\text{prês} \cup (Y_{\epsilon}, Y_{\epsilon}) \rightarrow (\bar{x}, \bar{x})$ 

\n(iv)  $\exists \bar{x} \in \mathcal{O} \setminus \{0\}$ ,  $\bar{a}$  une  $\text{trans}$  suite  $\text{prês} \cup (Y_{\epsilon}, Y_{\epsilon}) \rightarrow (\bar{x}, \bar{x})$ 

démonstration du l'armme  
\n191 ecl clai tout d'abord que 
$$
M_{\epsilon} > M
$$
 can  $Im \rho > \frac{Im \rho}{(x,y)}$ , tandis que  $M_{\epsilon} < M_{\epsilon}$  (2)  
\n191 ecl clai tout d'abord que  $M_{\epsilon} > M$  can  $Im \rho$  (3)  $Im \rho$  (4) done converge at  $Im \rho$  (5) and  $Im \rho$  (6) and  $Im \rho$  (7)

$$
6n \alpha \text{ par ailleurs} \qquad H_{2\epsilon} \geq H_{\epsilon} = \frac{\mu(x_{\epsilon}) \cdot v(y_{\epsilon}) - \frac{|x_{\epsilon} - y_{\epsilon}|^2}{4\epsilon^2}}{\frac{2}{\epsilon^2} + \frac{3|x_{\epsilon} - y_{\epsilon}|^2}{4\epsilon^2}} \qquad \Rightarrow \qquad H_{\epsilon} + \frac{3|x_{\epsilon} - y_{\epsilon}|^2}{4\epsilon^2}
$$

On en déduit donc que

$$
\frac{|x_{\epsilon} - y_{\epsilon}|^2}{\epsilon^2} \leq \frac{4}{3} (\eta_{2\epsilon} - \eta_{\epsilon}),
$$

et donc immédiatement que  $\frac{|x_2-y_1|^2}{\varepsilon^2}$   $\Rightarrow$   $\Rightarrow$   $\frac{|y_2-y_1|^2}{\varepsilon^2}$  et  $u(x)$  vly.) ont donc la  $(x_{\varepsilon})_{\varepsilon}$  et  $(y_{\varepsilon})_{\varepsilon}$  convergent de  $\sigma$  et l'inégalité cidessus montre qu'elles ont même limite notée à M reste donc à montrer que  $\tilde{\mathsf{z}} \in \mathcal{O}$  pur avoir (iv) br  $M \le L = lim_{\epsilon_{33}} Y_{\epsilon} = lim_{\epsilon_{33}} u(x_{\epsilon}) - v(y_{\epsilon}) = \frac{|x_{\epsilon} - y_{\epsilon}|^2}{\epsilon^2}$  = lim  $u(x) - v(y_{\epsilon}) \le \Pi$ ce qui montre que fin  $n_g = M = \lim_{\epsilon \to 0} u(r_\epsilon) - v(q_\epsilon)$ , c'est-à-dre ci) et liers. Luisque, quitte à extraire une sous-suite, lim  $u(b_\xi)$ -v $(y_\xi)$ =  $u(\bar x)$ -v $(\bar x)$ , on voit que ( $\bar{x}_i\bar{z}$ ) est un point qui réalise M. Buisque M>0 et u EV sur 80, on a donc forcement  $\overline{\bf{z}}\in O$ , ce qui termine de montrer (iv). 19 reste à montrer lui, c'est à-dire que toute la suite  $(x_i y_\varepsilon) \in Ox$  le pour Esuffisamment proche de O. Raisonnons par l'absurde et supposents par exemple que  $x_{\epsilon} \notin 6$  VELE. Il existe donc une suite (une sous suite)  $(\tilde{x}_{\epsilon}, y_{\epsilon})$  avec  $x_{\epsilon} \in \partial \theta$  et  $y_{\epsilon} \in \mathcal{O}$ . Quitte à en extraine une nouvelle sous suite, on a donc  $x_{\epsilon} \rightarrow \overline{x}$ ,  $y_{\epsilon} \rightarrow \overline{x}$  avec  $x_{\epsilon} \in \partial O$  et  $y_{\epsilon} \in G$ . Comme use sur 26, on a donc  $u(x_k) = v(y_k) \le v(x_k) - v(y_k)$  $(r \lim_{\epsilon \to 0} u(r_{\epsilon}) - v(q_{\epsilon}) = H > 0$  tandis que lum  $v(r_{\epsilon}) - v(q_{\epsilon}) = v(\bar{x}) - v(\bar{x}) = 0$ Le qui donne la contradiction 04 H 20. Nous avons donc montré viu).

 $13/$ 

Reprenens la démonstration du théorème. Rappelons qu'on a suppré N20 et qu'on souhaite avriser à une contradiction. Après avoir dédoublé les variables et introduit ME, nous allons maintenant combiner des inégalités de visconte. La fonction  $x - \overline{x}(x) - \overline{v}(y_0) = \frac{|x - y_0|^2}{\epsilon^2}$  atteint donc son maximum en  $x_0 \in C$ (jour 8 avrez petit) tel que  $\frac{\varepsilon}{2}$  (quitte à extraine une sous-suite). La fonction  $x\stackrel{V_1}{\mapsto} v|y_{\ell}| + \frac{|x-y_{\ell}|^2}{\epsilon^2}$ étant régulière telle que  $D\frac{v_{\ell}^4}{\epsilon}(x_{\ell}) = \frac{2(x_{\ell}-y_{\ell})}{\epsilon^2}$ et u étant une vous solution de visconté, on a  $H(x_{\varepsilon}, u(x_{\varepsilon}), Df_{\varepsilon}^{1}(x_{\varepsilon})) = H(x_{\varepsilon}, u(x_{\varepsilon}), \frac{2(x_{\varepsilon}, x_{\varepsilon})}{\varepsilon^{2}}) \leq \infty$ .

2e měme, y eol um pární de maximum de la fonti en 44  
\ng = 
$$
u(v_1) - \frac{|v_2 - y|^2}{\varepsilon^2}
$$
,  
\nagnahenant a 6 et tel que, y = x. Xe fonten ar elanh une seu sedación  
\non en dèduit que  
\n $H(y, v|y_1) = \frac{2(v_2 - y_1)}{\varepsilon^2}$  )  $\geq 0$ .  
\n2.44 m  
\n $H(z_1, u|y_1) = \frac{2(v_2 - y_1)}{\varepsilon^2}$  )  $\geq 0$ .  
\n2.44 m  
\n $H(z_1, u|y_1) = \frac{2(v_2 - y_1)}{\varepsilon^2}$  )  $\geq 0$ .  
\n6.64 m  
\n6.74 m  
\n7.75 m  
\n8.76 m  
\n9.76 m  
\n10.8 m  
\n11.77 m  
\n12.9 m  
\n13.9 m  
\n14.9 m  
\n15.9 m  
\n16.9 m  
\n17.10 m  
\n18.10 m  
\n19.11 m  
\n10.11 m  
\n11.11 m  
\n12.11 n  
\n13.12 m  
\n14.13 m  
\n15.14 m  
\n16.15 m  
\n17.11 n  
\n18.11 n  
\n19.11 n  
\n10.12 m  
\n11.13 m  
\n12.14 m  
\n13.15 m  
\n14.15 m  
\n15.16 m  
\n16.17 m  
\n17.11 n  
\n18.11 n  
\n19.12 m  
\n10.13 m  
\n11.14 m  
\n10.14 m  
\n11.15 m  
\n12.16 m  
\n13.17 m  
\n14.19 m  
\n15.10 m  
\n16.11 m  
\n17.11 n  
\n18.11 n  
\n19.11 n  
\n10.11 n  
\n11.12 m  
\n10.13 m  
\n11.13 m  
\n11.14 m  
\n12.15 m  
\n13.16 m  
\n14.17 n  
\n15.19 m  
\n16.11 m  
\n1

$$
\gamma_{\rho} \left( \left| u(x_{\epsilon}) - v(y_{\epsilon}) \right| \right) \leq \gamma_{1} \left| x_{\epsilon} - y_{\epsilon} \right| \left( 1 + \frac{2 \left| x_{\epsilon} - y_{\epsilon} \right|}{\epsilon^{2}} \right)
$$

et donc

$$
\gamma_{R} M_{\varepsilon} \leq \gamma_{1} |x_{\varepsilon} - y_{\varepsilon}| \left( \lambda + \frac{2 |x_{\varepsilon} - y_{\varepsilon}|}{\varepsilon^{2}} \right) - \gamma_{R} |x_{\varepsilon} - y_{\varepsilon}|^{2}
$$

En faisant tendre 2 vers 0, ce qui est en contradition avec 1770. Ceci conclut la démonstration du

Akérenne.

Remarque Le dédeublement de variables est un argument inéritable pour

Un résultat de convergence des schermas numériques

On s'intéresse dans cette partie à une équaleois du premier ordre  $H(x, u, \underline{D}, u) = 0$  dans  $O$ ,

où O est un ouvert borné et H une fonction continue sur Oxerce d'énfiant On se donne un pas de discrétisation h et une grille régulière 6 de 6, et un schéma numérique de la forme abstraite suivante

$$
S_{\mathcal{R}}(\gamma_{\ell},u_{\ell}^{\mathcal{L}},u^{\mathcal{L}})=0\qquad\forall\;y_{\ell}\in G
$$

où uh a u(ye) et ut représente une interpolée continue de lub je sur 6. L'objectif est de montrer la convergence de ce schéma vers la solution de viscosité de l'équation pourvu que les hypothèses suivantes soient verifiées:

Hypshèrè de consistance.  
\n
$$
\limsup_{\begin{subarray}{l}3\to y\\ k\to o\end{subarray}}S_{k}(z,\phi(z)+2,\phi+\xi)=H(y,\phi(y),D_{y}\phi(y))
$$
\n
$$
\liminf_{\begin{subarray}{l}3\to y\\ k\to o\end{subarray}}S_{k}(z,\phi(z)+2,\phi+\xi)=H(y,\phi(y),D_{y}\phi(y))
$$
\n
$$
\limsup_{\begin{subarray}{l}3\to y\\ k\to o\end{subarray}}S_{k}(z,\phi(z)+2,\phi+\xi)=H(y,\phi(y),D_{y}\phi(y))
$$
\n
$$
\lim_{\begin{subarray}{l}3\to y\\ k\to o\end{subarray}}S_{k}(z,\phi(z)+2,\phi+\xi)=H(y,\phi(y),D_{y}\phi(y)).
$$

Hypthèse de monotonic  
\nSh [y,u, u<sub>1</sub>) 
$$
\leq
$$
 Sh[y,u, u<sub>2</sub>)  
\nfeur but y  $\in G$ , u  $\in$  IR el  $u_1, u_2 : \overline{G} \rightarrow \mathbb{R}$  requires tells  
\nque  $u_1 \geq u_2$ . On dit que  $S_R$  esl monotone deformant par  
\ngraph à sa troisième variable.

 $\mathcal{J}$ 

For definition de 
$$
y_k
$$
 of  $z_0$  on a  
\n
$$
\lim_{x \to 0} \lim_{x \to 0} x^2 \cdot \frac{1}{2} \cdot \frac{1}{2} \cdot \
$$

## Méthodes Serni lagrangiennes pour les épurations de 4J

L'objectif de ces quelques pages est de decuie progressivement les mêtheses semi-lagrangiennes pour des épuertions de type HJ. 60 considérera tout d'abord le cas d'une épuation de transport à viterse constante 1D. Le cas plus "général" de l'évolution d'une interface dans la direction de sa noumale sera ensuite considéré. Difin, un cas plus général d'Hamilto. nièr sera abordé.

I) Gn considéré tout d'abord l'épisation de transport 10 à viterse constante d'équation de HJ. Mre méthode de volumes finis habituelle pour discrètiser cette éprention est donnée par le schéma upuind  $\frac{u_1^{n+1}u_1^0}{\Delta t} + c \frac{u_1^n u_2^n}{\Delta x} = 0$ 

Le schéma peut être n également comme d'utilisation de formules aux différences finies décentrées pour discrétiser les termes 3 a et  $c$ 2, u sous leur forme initialement donnée par l'épration considérée. 41 est toutefois possible d'exprimer  $c$ 2u vous une fame différente. conduisant à une discrétisation semi-lograngienne de l'épuation:

$$
C_{x}u(x,t) = \frac{d}{ds}u(x+c\delta, \epsilon) \cdot (\sigma)
$$
  
=  $\lim_{\delta \to 0} \frac{u(x-c\delta, \epsilon) - u(x,\epsilon)}{-\delta}$   
=  $\lim_{\delta \to 0} \frac{u(y(\delta), \epsilon) - u(y(\delta), \epsilon)}{-\delta}$ 

avec y définie par Cette épurtion est celle de la caracteristique issue de x.  $\begin{cases} \gamma'(s) = c \\ \gamma'(s) > \infty \end{cases}$ 

Rappelons que la solution de l'équation jusque à est constante le long des carademotiques présque  $\frac{d}{dS}(u(y(s),s)) = y''(s)$   $\lambda_i u(y(s),t) + 2u(y(s),t)$ =  $c_2$   $2\mu$ (y(s), s) +  $2\mu$ (y(s), s) = 0.

 $\frac{1}{2}$ 

 $\frac{1}{2}$ 

 $\frac{1}{2}$ 

 $\label{eq:2} \frac{1}{\sqrt{2\pi}}\int_{0}^{\pi} \frac{1}{\sqrt{2\pi}}\left(\frac{1}{\sqrt{2\pi}}\right)^{2}d\mu$ 

\n- \n**11** On complete mean between 
$$
I
$$
 (reduction of  $I$  and  $I$  is a  $I$  is a  $I$  is a  $I$  (i.e.,  $I$  is a  $I$  (ii),  $I$  (iii),  $I$  (iv)  $I$  (iv)  $I$  (v)  $I$  (vi)  $I$  (v)  $I$  (vi)  $I$  (v)  $I$  (vi)  $I$  (v)  $I$  (vi)  $I$  (v)  $I$  (vi)  $I$  (v)  $I$  (vi)  $I$  (v)  $I$  (vi)  $I$  (v)  $I$  (vi)  $I$  (v)  $I$  (vi)  $I$  (v)  $I$  (vi)  $I$  (vi)  $I$  (v)  $I$  (vi)  $I$  (vi)  $I$  (vi)  $I$  (v)  $I$  (vi)  $I$  (vi)  $I$  (vi)  $I$  (v)  $I$  (vi)  $I$  (vi)  $I$  (v)  $I$  (vi)  $I$  (vi)  $I$  (v)  $I$  (vi)  $I$  (vi)  $I$  (v)  $I$  (vi)  $I$  (vi)  $I$  (v)  $I$  (vi)  $I$  (vi)  $I$  (v)  $I$  (vi)  $I$  (

bonévil alas simplement

$$
2u + c(x) \log_{x} u = 3
$$
\n
$$
\int \log_{x} u dx + c(x) \log_{x} u dx + \log_{x} u dx
$$
\n
$$
= \log_{x} u
$$

$$
\Leftrightarrow \ 2u + \frac{d}{d\hat{s}} \ \mu(y|\hat{s}) \ (b) = 0
$$

qui conduit à la discrétisation naturelle suivante

$$
\frac{\mu_{j}^{nat}\mu_{j}^{0}}{\Delta r} + \frac{\mu(y_{j}(-\Delta k)_{j}t^{0})_{-}}{\Delta r} - \frac{\mu(y_{j}^{(o),t^{0})}_{-}}{\Delta r} = 0
$$

$$
\frac{\lambda e}{\Delta r} = \frac{\mu_0^{0+1} \mu_0^{0}}{\Delta r} + \frac{\mu_0^{0} (y(-\Delta t)) - \mu_0^{0}}{-\Delta t} = 0
$$

$$
\sigma u \quad \text{hence} \quad u_j^{opt} = u''(y(-4k))
$$

Par rapport à la partie I), la différence principale ici est que la valeur y (- 16) n'est plus connue a prissi ici l'elle valait simplement  $x_j$ -cal de J). Mrs possibilité pour obtenir une valeur approchée de y.(-14) est d'utilisér un schéma DDE. Affention néanmoirs, on remarque que le membre de droite de l'Equation caracteristique  $\left| \frac{\gamma'_i(s) - c(\gamma(s))}{\gamma_j(s) - x_j} \frac{\nabla_x u}{\pi \zeta_u} (\gamma_s(s), s) \right|$ dépend ici de m (contrairement à la section I) qui est inconnue! Pour s'affranchir de cette nouvelle difficulté, on procéde ainsi: on écrit que  $\left(\nabla_{u_{1}}f_{2}\right)\circ\varphi$ 

$$
2u + \frac{c(x)\sqrt{x}}{|\sqrt{x}u|} \cdot \sqrt{x}u = 0 \quad (\Rightarrow \quad 2u + \max_{\alpha/||a|| \le 1} (\sqrt{x}u \cdot c(x) \cdot a) = 0
$$

$$
\begin{array}{lll}\n\text{car} & | \nabla_x u \cdot c(x) \cdot a | & \leq & c(x) \|\nabla_x u\| \|\hat{u}\| & \leq & c(x) \|\nabla_x u\| & \text{etc.} \\
\text{lower, } & \text{otherwise, } & \text{true, } & \text{true, } & \text
$$

6. 
$$
\int u + \frac{\ln(4)}{|\ln|64} = 0
$$
\n
$$
\Rightarrow \quad \frac{1}{2}u + \frac{\ln(4)}{64} = \frac{d}{64}u(q_1(6), b) \text{ (a)} = 0
$$
\n
$$
\Rightarrow \quad \frac{1}{2}u + \frac{\ln(4)}{64} = \frac{d}{64}u(q_1(6), b) \text{ (a)} = 0
$$
\n
$$
\int \frac{d}{64}b = c(q_1(6)) = 0
$$
\n6. (a)  $2\pi$  and  $2\pi$  and  $2\pi$  are defined in the image of the image. The image is a complete value of the image. The image is a specific value of the image. The image is a specific value of the image. The image is a specific value of the image. The image is a specific value of the image. The image is a specific value of the image. The image is a specific value of the image. The image is a specific value of the image. The image is a specific value of the image. The image is a specific value of the image. The image is a specific value of the image. The image is a specific value of the image. The image is a specific value of the image is a negative value of the image. The image is a negative value of the image is a negative value of the image. The image is a negative value of the image is a negative value of the image. The image is a negative value of the image is a negative value of the image. The image is a negative value of the image is a negative value of the image is a negative value of the image is a negative value of the image is a negative value of the image is a positive value of the image is a positive value of the image. The image is a positive value of the image is a positive value of the image is a positive value of the image. The image is a positive value of the image is a positive value of the image is a positive value of the image is a positive value of the image is a positive value of the image. The image is a positive value of the image is a positive value of the image is a positive value of the image is a positive value of the image is a positive value of the image is a positive value of the image is a positive value of the image is a positive value of the image is a positive value of the image is a positive value

Exercise 6)  
\n
$$
\frac{E_{\text{Neu}}}{\text{Sou}} = \frac{1}{2} \int_{0}^{2} \int_{0}^{2
$$

 $\mathbf{r}$ 

n'est neix d'autre, qu'ame divrietraction de Europe de pasramma.  
\nAlie en guure patique  
\nIn paataque, le vecteur a en tune comlante, et un exemple  
\nAmple, four definie, 
$$
\tilde{J}_k^a(o)
$$
 et deneñé, la de schéma d'Élek  
\nequial, a  
\n1.  $\tilde{J}_k^a(o) = \tilde{J}_j^a(o)$  et deneñé, la de schéma d'Élek  
\nequial, a  
\n1.  $\tilde{J}_k^a(o) = \tilde{J}_j^a = 4F c(X_j) a$   
\n1.  $\tilde{J}_k^a(o) = \tilde{J}_j^a = 4F c(X_j) a$   
\n1.  $\tilde{J}_k^a(o) = \tilde{J}_j^a = 4F c(X_j) a$   
\n1.  $\tilde{J}_k^a(o) = \tilde{J}_k^a = 4F c(X_j) a$   
\n1.  $\tilde{J}_k^a = \tilde{J}_k^a$   
\n1.  $\tilde{J}_k^a = \tilde{J}_k^a$   
\n1.  $\tilde{J}_k^a = \tilde{J}_k^a$   
\n1.  $\tilde{J}_k^a = \tilde{J}_k^a$   
\n1.  $\tilde{J}_k^a = \tilde{J}_k^a$   
\n1.  $\tilde{J}_k^a = \tilde{J}_k^a$   
\n1.  $\tilde{J}_k^a = \tilde{J}_k^a$   
\n1.  $\tilde{J}_k^a = \tilde{J}_k^a$   
\n1.  $\tilde{J}_k^a = \tilde{J}_k^a$   
\n1.  $\tilde{J}_k^a = \tilde{J}_k^a$   
\n1.  $\tilde{J}_k^a = \tilde{J}_k^a$   
\n1.  $\tilde{J}_k^a = \tilde{J}_k^a$   
\n1.  $\tilde{J}_k^a = \tilde{J}_k^a$   
\n1.  $\tilde{J}_k^a = \tilde{J}_k^a$   
\n1.  $\tilde{J}_k^a = \tilde{J}_k^a$   
\n1.  $\tilde{J}_k^$ 

 $\hat{\mathcal{A}}$ 

س
# Schémas aux différences finies ou schémas hyperboliques pour la propagation de fronts

C. Chalons

### PLAN DU COURS

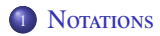

- <sup>2</sup> UN PREMIER EXEMPLE DE SCHÉMA CONVERGENT
- 3 SCHÉMAS AUX DIFFÉRENCES FINIES POUR UNE ÉQUATION DE TYPE EIKONALE 1D
- 4 SCHÉMAS AUX DIFFÉRENCES FINIES POUR UNE ÉQUATION DE TYPE EIKONALE 2D
- <sup>5</sup> QUELQUES EXEMPLES DE SCHÉMAS CONVERGENTS
- 6 SCHÉMAS AUX DIFFÉRENCES FINIES D'ORDRE ÉLEVÉ EN ESPACE

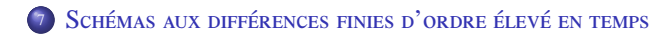

# PLAN DU COURS

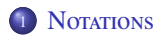

- <sup>2</sup> UN PREMIER EXEMPLE DE SCHÉMA CONVERGENT
- 3 SCHÉMAS AUX DIFFÉRENCES FINIES POUR UNE ÉQUATION DE TYPE EIKONALE 1D
- 4 SCHÉMAS AUX DIFFÉRENCES FINIES POUR UNE ÉQUATION DE TYPE EIKONALE 2D
- **5 QUELQUES EXEMPLES DE SCHÉMAS CONVERGENTS**
- SCHÉMAS AUX DIFFÉRENCES FINIES D'ORDRE ÉLEVÉ EN ESPACE
- <span id="page-38-0"></span><sup>1</sup> SCHÉMAS AUX DIFFÉRENCES FINIES D'ORDRE ÉLEVÉ EN TEMPS

### SOLUTION DE VISCOSITÉ D'UNE ÉQUATION DE HAMILTON-JACOBI

On considère l'équation de Hamilton-Jacobi suivante

$$
\mathcal{F}(y, u(y), \nabla u(y)) = 0, \quad \forall y \in \Omega \tag{1}
$$

 $\text{Où } \Omega \text{ est un ouvert de } \mathbb{R}^m$  (*m* ≥ 1) et *F* :  $\mathbb{R}^m \times \mathbb{R} \times \mathbb{R}^m \to \mathbb{R}$  est une fonction continue.

#### Exemple : équation Eikonale

On cherche une fonction  $u = u(X, t)$  telle que

$$
\partial_t u + \|\nabla_X u\| = 0.
$$

Ici  $y = (X, t)$  et

$$
\nabla u = (\nabla_X u, \partial_t u)^t.
$$

L'objectif est maintenant d'énoncer une théorème général de convergence d'une solution approchée d'un schéma numérique vers la solution de viscosité de l'équation de Hamilton-Jacobi (1).

Nous verrons que les hypothèses seront principalement liées à la **monotonie**, la **stabilité** et la **consistance** de l'approximation proposée.

#### **NOTATIONS**

 $\rightarrow$  Soit *G* un maillage régulier de Ω et *h* le pas de discrétisation.

*Un exemple de maillage pour*  $\Omega \subset \mathbb{R}^2 : h = (\Delta x, \Delta t)$ 

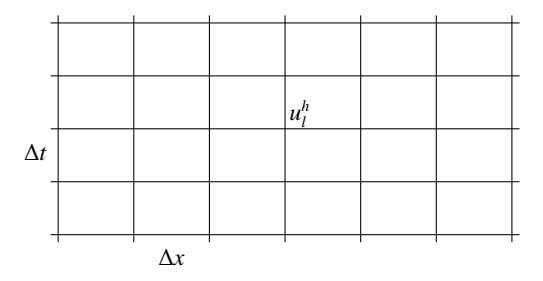

On notera  $u_l^h$  l'approximation de la solution en un point courant  $y_l$  du maillage

→ Soit le schéma numérique abstrait défini par les équations

$$
S_h(y_l, u_l^h, u^h) = 0, \quad \forall y_l \in \mathcal{G}, \tag{2}
$$

où *u*<sup>*h*</sup> ≈ *u*(*y<sub>l</sub>*) et *u*<sup>*h*</sup> est l'interpolée de (*u*<sup>*h*</sup><sub>*l*</sub>)<sub>*l*</sub> sur la grille *G*  $(i.e.$  la fonction qui vaut  $u_l^h$  en  $y_l$ )

# **DÉFINITIONS**

Soit  $S_h: \Omega \times \mathbb{R} \times C^1(\Omega, \mathbb{R}) \to \mathbb{R}$  l'opérateur associé au schéma numérique (2). On suppose que *S<sup>h</sup>* est régulier. On introduit les définitions suivantes.

#### Définitions : monotonie, stabilité et consistance

On dit que le schéma numérique (2) est

**monotone** si et seulement si

 $S_h(y, u, \varphi_1) \le S_h(y, u, \varphi_2) \quad \forall \varphi_1 \ge \varphi_2 \quad (i.e. \varphi_1(y) \ge \varphi_2(y) \,\forall y \in \Omega)$ 

- **stable** si et seulement si  $u^h = (u^h_i)_l$  définie par (2) est bornée indépendamment de *h*
- **consistant** si et seulement si l'égalité suivante est satisfaite pour toute fonction  $\varphi \in C^1(\Omega,\mathbb{R})$

 $\lim_{h \to 0} S_h(y, \varphi(y), \varphi) = \mathcal{F}(y, \varphi(y), \nabla \varphi(y))$ *h*→0

# THÉORÈME GÉNÉRAL DE CONVERGENCE

Le résultat général de convergence s'énonce alors comme suit. (voir le polycopié pour la démonstration)

#### Théorème

On suppose que le principe d'unicité forte est vérifié et que le schéma numérique (2) est **monotone**, **stable** et **consistant**.

Alors, l'interpolée *u h* converge uniformément vers l'unique solution de viscosité *u* de (1) lorsque *h* → 0 (*i.e.*  $u_l^h$  →  $u(y_l)$  uniformément en *l* lorsque *h* tend vers 0)

# PLAN DU COURS

# **NOTATIONS**

- <sup>2</sup> UN PREMIER EXEMPLE DE SCHÉMA CONVERGENT
- 3 SCHÉMAS AUX DIFFÉRENCES FINIES POUR UNE ÉQUATION DE TYPE EIKONALE 1D
- 4 SCHÉMAS AUX DIFFÉRENCES FINIES POUR UNE ÉQUATION DE TYPE EIKONALE 2D
- **5 QUELQUES EXEMPLES DE SCHÉMAS CONVERGENTS**
- SCHÉMAS AUX DIFFÉRENCES FINIES D'ORDRE ÉLEVÉ EN ESPACE
- <span id="page-43-0"></span><sup>1</sup> SCHÉMAS AUX DIFFÉRENCES FINIES D'ORDRE ÉLEVÉ EN TEMPS

#### UN PREMIER EXEMPLE DE SCHÉMA CONVERGENT

−→ On s'intéresse à la discrétisation de l'équation Eikonale 1*D*

$$
\begin{cases} \partial_t u(x,t) + |\partial_x u(x,t)| = 0, & x \in \mathbb{R}, \quad t > 0, \\ u(x,0) = u_0(x) \end{cases}
$$
 (3)

−→ En reprenant les notations utilisées précédemment, on a ici

$$
y = (x, t), \quad \mathcal{F}(y, u(y), \nabla u(y)) = \partial_t u(y) + |\partial_x u(y)|
$$

−→ Le pas du maillage sera noté *<sup>h</sup>* <sup>=</sup> (∆*x*, <sup>∆</sup>*t*), et un point du maillage sera noté  $(x_j, t^n)$  avec  $x_j = j\Delta x$ ,  $t^n = n\Delta t$ , et

$$
u_j^n \approx u(y_j^n) = u(x_j, t^n).
$$

#### UN PREMIER EXEMPLE DE SCHÉMA CONVERGENT

−→ On s'intéresse à la discrétisation de l'équation Eikonale 1*D*

$$
\begin{cases} \partial_t u(x,t) + |\partial_x u(x,t)| = 0, & x \in \mathbb{R}, \quad t > 0, \\ u(x,0) = u_0(x) \end{cases}
$$

à l'aide du schéma aux différences finies défini par

$$
\frac{u_j^{n+1} - u_j^n}{\Delta t} + \max(\frac{u_j^n - u_{j-1}^n}{\Delta x}, -\frac{u_{j+1}^n - u_j^n}{\Delta x}) = 0, \ \forall j, \ \forall n.
$$

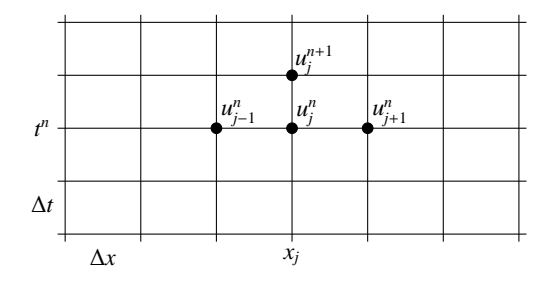

#### UN PREMIER EXEMPLE DE SCHÉMA CONVERGENT

 $\longrightarrow$  On définit l'opérateur *S<sub>h</sub>* en considérant le point courant  $y_j^{n+1} = (x_j, t^{n+1})$ :

$$
S_h(y_j^{n+1}, u_j^{n+1}, u^h) = \frac{u_j^{n+1} - u_j^n}{\Delta t} + \max(\frac{u_j^n - u_{j-1}^n}{\Delta x}, -\frac{u_{j+1}^n - u_j^n}{\Delta x}) = 0, \ \forall j, \ \forall n.
$$

−→ On a alors

$$
S_h(y_j^{n+1}, u_j^{n+1}, u^h) = \frac{u_j^{n+1} - u^h(y_j^n)}{\Delta t} + \max(\frac{u^h(y_j^n) - u^h(y_{j-1}^n)}{\Delta x}, -\frac{u^h(y_{j+1}^n) - u^h(y_j^n)}{\Delta x})
$$

c'est-à-dire

$$
S_h(y = (x, t), u, \varphi) = \frac{u - \varphi(x, t - \Delta t)}{\Delta t} + \max(\frac{\varphi(x, t - \Delta t) - \varphi(x - \Delta x, t - \Delta t)}{\Delta x}, -\frac{\varphi(x + \Delta x, t - \Delta t) - \varphi(x, t - \Delta t)}{\Delta x}).
$$

### CONSISTANCE DU SCHÉMA

Pour la consistance, on s'intéresse à la limite lorsque *h* tend vers 0 de

$$
S_h(y = (x, t), \varphi(y), \varphi) = \frac{\varphi(x, t) - \varphi(x, t - \Delta t)}{\Delta t} + \max(\frac{\varphi(x, t - \Delta t) - \varphi(x - \Delta x, t - \Delta t)}{\Delta x}, \frac{\varphi(x + \Delta x, t - \Delta t) - \varphi(x, t - \Delta t)}{\Delta x}).
$$

On a donc, puisque  $h = (\Delta x, \Delta t)$ ,

$$
\lim_{h \to 0} S_h(y = (x, t), \varphi(y), \varphi) = \partial_t \varphi(x, t) + \max(\partial_x \varphi(x, t), -\partial_x \varphi(x, t))
$$
  

$$
= \partial_t \varphi(x, t) + |\partial_x \varphi(x, t)|
$$
  

$$
= \mathcal{F}(y, \varphi(y), \nabla \varphi(y)).
$$

**Le schéma est donc consistant.**

#### REFORMULATION DE L'OPÉRATEUR  $S_h$

Les propriétés de **monotonie** et de **stabilité** du schéma proposé s'obtiendront facilement à partir de la réécriture équivalente suivante de l'opérateur *Sh*.

$$
S_h(y = (x, t), u, \varphi) = \frac{u - \varphi(x, t - \Delta t)}{\Delta t} +
$$
  
\n
$$
\max(\frac{\varphi(x, t - \Delta t) - \varphi(x - \Delta x, t - \Delta t)}{\Delta x}, -\frac{\varphi(x + \Delta x, t - \Delta t) - \varphi(x, t - \Delta t)}{\Delta x})
$$
  
\n
$$
= \frac{u - \varphi(x, t - \Delta t)}{\Delta t} + \frac{\varphi(x, t - \Delta t)}{\Delta x} - \min(\frac{\varphi(x - \Delta x, t - \Delta t)}{\Delta x}, \frac{\varphi(x + \Delta x, t - \Delta t)}{\Delta x})
$$
  
\n
$$
= \frac{u - \mathcal{T}_{\Delta x, \Delta t}(\varphi(., t - \Delta t))}{\Delta t}
$$

$$
\mathcal{T}_{\Delta x, \Delta t}(\varphi(., t - \Delta t)) = (1 - \lambda)\varphi(x, t - \Delta t) + \lambda \min(\varphi(x - \Delta x, t - \Delta t), \varphi(x + \Delta x, t - \Delta t))
$$
  
et  $\lambda = \frac{\Delta t}{\Delta x}.$ 

On a

$$
S_h(y = (x, t), u, \varphi) = \frac{u - \mathcal{T}_{\Delta x, \Delta t}(\varphi(., t - \Delta t))}{\Delta t}
$$

avec  $\lambda = \Delta t / \Delta x$  et

 $\mathcal{T}_{\Delta x, \Delta t}(\varphi(., t - \Delta t)) = (1 - \lambda)\varphi(x, t - \Delta t) + \lambda \min(\varphi(x - \Delta x, t - \Delta t), \varphi(x + \Delta x, t - \Delta t)).$ 

La propriété de monotonie

 $S_h(y, u, \varphi_1) \leq S_h(y, u, \varphi_2) \quad \forall \varphi_1 \geq \varphi_2 \quad (i.e. \varphi_1(y) \geq \varphi_2(y) \,\forall y \in \Omega)$ 

du schéma est donc vérifiée si et seulement si l'opérateur T<sup>∆</sup>*x*,∆*<sup>t</sup>* est *monotone croissant*.

Le schéma est donc monotone sous la condition CFL  $0 \le \lambda = \frac{\Delta t}{\Delta x}$  $\frac{d\mathbf{x}}{dx}$  ≤ 1.

### STABILITÉ DU SCHÉMA

En reprenant les calculs précédents, le schéma

$$
\frac{u_j^{n+1} - u_j^n}{\Delta t} + \max(\frac{u_j^n - u_{j-1}^n}{\Delta x}, -\frac{u_{j+1}^n - u_j^n}{\Delta x}) = 0
$$

s'écrit aussi

$$
u_j^{n+1} = (1 - \lambda)u_j^n + \lambda \min(u_{j-1}^n, u_{j+1}^n).
$$

Sous la condition CFL  $0 \leq \lambda \leq 1$ , il est clair que

$$
\min_{k} u_k^n \leq u_j^{n+1} \leq \max_{k} u_k^n, \quad \forall j.
$$

Par récurrence, on obtient alors

$$
\min_{k} u_k^0 \le u_j^n \le \max_{j} u_k^0, \quad \forall j, n.
$$

Si la donnée initiale  $u_0$  est bornée ( $m \le u_0(x) \le M \ \forall x$ ), la suite ( $u_j^n$ ) l'est donc aussi :

$$
m \le \min_k u_k^0 \le u_j^n \le \max_j u_k^0 \le M, \quad \forall j, n.
$$

Le schéma est donc stable sous la condition CFL  $0 \le \lambda \le 1$  pourvu que la donnée **initiale** *u*<sup>0</sup> **soit bornée.** 

# PLAN DU COURS

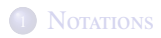

- <sup>2</sup> UN PREMIER EXEMPLE DE SCHÉMA CONVERGENT
- 3 SCHÉMAS AUX DIFFÉRENCES FINIES POUR UNE ÉQUATION DE TYPE EIKONALE 1D
- 4 SCHÉMAS AUX DIFFÉRENCES FINIES POUR UNE ÉQUATION DE TYPE EIKONALE 2D
- **5 QUELQUES EXEMPLES DE SCHÉMAS CONVERGENTS**
- SCHÉMAS AUX DIFFÉRENCES FINIES D'ORDRE ÉLEVÉ EN ESPACE
- <span id="page-51-0"></span><sup>1</sup> SCHÉMAS AUX DIFFÉRENCES FINIES D'ORDRE ÉLEVÉ EN TEMPS

#### SCHÉMAS AUX DIFFÉRENCES FINIES

On s'intéresse à la discrétisation de l'équation de type Eikonale 1*D* suivante

$$
\begin{cases}\n\partial_t u(x,t) + G(x,\partial_x u(x,t)) = 0, & x \in \mathbb{R}, \quad t > 0, \\
u(x,0) = u_0(x)\n\end{cases}
$$
\n(4)

avec par exemple  $G(x, \partial_x u(x, t)) = F(x) | \partial_x u(x, t) |$  (équation habituelle).

−→ En reprenant les notations utilisées précédemment, on a ici

$$
y = (x, t), \quad \mathcal{F}(y, u(y), \nabla u(y)) = \partial_t u(y) + G(x, \partial_x u(y))
$$

−→ Le pas du maillage sera noté *<sup>h</sup>* <sup>=</sup> (∆*x*, <sup>∆</sup>*t*), et un point du maillage sera noté  $(x_j, t^n)$  avec  $x_j = j\Delta x$ ,  $t^n = n\Delta t$ , et

$$
u_j^n \approx u(y_j^n) = u(x_j, t^n).
$$

On se propose d'utiliser un **schéma aux di**ff**érences finies** de la forme suivante :

$$
\frac{u_j^{n+1}-u_j^n}{\Delta t}+g(x_j,\frac{u_j^n-u_{j-1}^n}{\Delta x},\frac{u_{j+1}^n-u_j^n}{\Delta x})=0,\quad \forall\, n,\,\,\forall j,
$$

#### LIEN AVEC LES SCHÉMAS HYPERBOLIQUES

On remarque tout d'abord que la fonction  $v(x, t) = \partial_x u(x, t)$  est solution de l'équation

$$
\partial_t v(x,t) + \partial_x G(x, v(x,t)) = 0. \tag{5}
$$

Il s'agit d'une **équation hyperbolique**, appelée aussi **loi de conservation scalaire**.

Un schéma donné par la méthode des volumes finis pour cette équation s'écrit alors

$$
\frac{v_j^{n+1} - v_j^n}{\Delta t} + \frac{g_{j+1/2}^n - g_{j-1/2}^n}{\Delta x} = 0, \quad n \ge 0, j \in \mathbb{Z},
$$

où  $g_{j+1/2}^n := g(x_j, v_j^n, v_{j+1}^n)$  représente une approximation du flux G sur l'interface  $x_j$  et entre les instants  $t^n$  et  $t^{n+1}$ . La quantité  $v_j^n \simeq$  $u_j^n - u_{j-1}^n$  représente alors une approximation de la solution sur l'intervalle  $[x_{i-1}, x_i]$ .

On peut montrer que sous certaines hypothèses , les fonctions *g* utilisées pour approcher l'équation (5) conviennent également pour l'approximation de l'équation de Hamilton-Jacobi (4).

#### EXPRESSION DE L'OPÉRATEUR  $S_h$

−→ On s'est proposé d'utiliser un **schéma aux di**ff**érences finies** de la forme

$$
\frac{u_j^{n+1} - u_j^n}{\Delta t} + g(x_j, \frac{u_j^n - u_{j-1}^n}{\Delta x}, \frac{u_{j+1}^n - u_j^n}{\Delta x}) = 0, \quad n \ge 0, j \in \mathbb{Z}.
$$

 $\longrightarrow$  On définit l'opérateur *S<sub>h</sub>* en considérant le point courant  $y_j^{n+1} = (x_j, t^{n+1})$ :

$$
S_h(y_j^{n+1},u_j^{n+1},u^h) = \frac{u_j^{n+1} - u_j^n}{\Delta t} + g(x_j, \frac{u_j^n - u_{j-1}^n}{\Delta x}, \frac{u_{j+1}^n - u_j^n}{\Delta x})
$$

−→ On a alors

$$
S_h(y_j^{n+1}, u_j^{n+1}, u^h) = \frac{u_j^{n+1} - u^h(y_j^n)}{\Delta t} + g(x_j, \frac{u^h(y_j^n) - u^h(y_{j-1}^n)}{\Delta x}, \frac{u^h(y_{j+1}^n) - u^h(y_j^n)}{\Delta x})
$$

c'est-à-dire

$$
S_h(y = (x, t), u, \varphi) = \frac{u - \varphi(x, t - \Delta t)}{\Delta t} +
$$
  
 
$$
g(x, \frac{\varphi(x, t - \Delta t) - \varphi(x - \Delta x, t - \Delta t)}{\Delta x}, \frac{\varphi(x + \Delta x, t - \Delta t) - \varphi(x, t - \Delta t)}{\Delta x}).
$$

#### CONSISTANCE DU SCHÉMA

L'opérateur *S<sup>h</sup>* est défini par

$$
S_h(y = (x, t), u, \varphi) = \frac{u - \varphi(x, t - \Delta t)}{\Delta t} +
$$
  
 
$$
g(x, \frac{\varphi(x, t - \Delta t) - \varphi(x - \Delta x, t - \Delta t)}{\Delta x}, \frac{\varphi(x + \Delta x, t - \Delta t) - \varphi(x, t - \Delta t)}{\Delta x}).
$$

Pour la consistance, on s'intéresse à la limite lorsque *h* tend vers 0 de

$$
S_h(y = (x, t), \varphi(y), \varphi) = \frac{\varphi(x, t) - \varphi(x, t - \Delta t)}{\Delta t} +
$$
  

$$
g(x, \frac{\varphi(x, t - \Delta t) - \varphi(x - \Delta x, t - \Delta t)}{\Delta x}, \frac{\varphi(x + \Delta x, t - \Delta t) - \varphi(x, t - \Delta t)}{\Delta x}).
$$

On a donc, puisque  $h = (\Delta x, \Delta t)$ ,

$$
\lim_{h\to 0} S_h(y,\varphi(y),\varphi) = \partial_t \varphi(x,t) + g(x,\partial_x \varphi(x,t),\partial_x \varphi(x,t)).
$$

**Le schéma est donc consistant si et seulement si** *g***(***x***,** *v***,** *v***) =** *G***(***x***,** *v***) ∀** *x***,** *v* **∈ ℝ.** 

### REFORMULATION DE L'OPÉRATEUR  $S_h$

Les propriétés de **monotonie** et de **stabilité** du schéma proposé s'obtiendront facilement à partir de la réécriture équivalente suivante de l'opérateur *Sh*.

$$
S_h(y = (x, t), u, \varphi) = \frac{u - \varphi(x, t - \Delta t)}{\Delta t} +
$$
  
\n
$$
g(x, \frac{\varphi(x, t - \Delta t) - \varphi(x - \Delta x, t - \Delta t)}{\Delta x}, \frac{\varphi(x + \Delta x, t - \Delta t) - \varphi(x, t - \Delta t)}{\Delta x})
$$
  
\n
$$
= \frac{u - \mathcal{T}_{\Delta x, \Delta t}(\varphi(., t - \Delta t))}{\Delta t}
$$

$$
\mathcal{T}_{\Delta x, \Delta t}(\varphi(., t - \Delta t)) =
$$
  

$$
\varphi(x, t - \Delta t) - \Delta t \ g(x, \frac{\varphi(x, t - \Delta t) - \varphi(x - \Delta x, t - \Delta t)}{\Delta x}, \frac{\varphi(x + \Delta x, t - \Delta t) - \varphi(x, t - \Delta t)}{\Delta x}).
$$

On a

$$
S_h(y=(x,t),u,\varphi) = \frac{u-\mathcal{T}_{\Delta x,\Delta t}(\varphi(.,t-\Delta t))}{\Delta t}
$$

avec

$$
\mathcal{T}_{\Delta x, \Delta t}(\varphi(., t-\Delta t)) =
$$

$$
\varphi(x,t-\Delta t)-\Delta t\ g(x,\frac{\varphi(x,t-\Delta t)-\varphi(x-\Delta x,t-\Delta t)}{\Delta x},\frac{\varphi(x+\Delta x,t-\Delta t)-\varphi(x,t-\Delta t)}{\Delta x}).
$$

La propriété de monotonie

$$
S_h(y, u, \varphi_1) \leq S_h(y, u, \varphi_2) \quad \forall \varphi_1 \geq \varphi_2 \quad (i.e. \varphi_1(y) \geq \varphi_2(y) \,\forall y \in \Omega)
$$

du schéma est donc vérifiée si et seulement si l'opérateur T<sup>∆</sup>*x*,∆*<sup>t</sup>* est *monotone croissant*.

On remarque par ailleurs que l'expression de l'opérateur

$$
\mathcal{T}_{\Delta x, \Delta t}(\varphi(., t - \Delta t)) =
$$

$$
\varphi(x,t-\Delta t)-\Delta t\ g(x,\frac{\varphi(x,t-\Delta t)-\varphi(x-\Delta x,t-\Delta t)}{\Delta x},\frac{\varphi(x+\Delta x,t-\Delta t)-\varphi(x,t-\Delta t)}{\Delta x}).
$$

ne dépend que de  $\varphi$ (*x* − ∆*x*, *t* − ∆*t*),  $\varphi$ (*x*, *t* − ∆*t*) et  $\varphi$ (*x* + ∆*x*, *t* − ∆*t*).

Il est clair que l'opérateur T<sup>∆</sup>*x*,∆*<sup>t</sup>* est *monotone croissant* **si et seulement si** il l'est vis à vis de chacune de ces quantités (les autres étant fixées).

On remarque tout de suite que l'opérateur T<sup>∆</sup>*x*,∆*<sup>t</sup>* est *monotone croissant* vis à vis de <sup>ϕ</sup>(*<sup>x</sup>* <sup>−</sup> <sup>∆</sup>*x*, *<sup>t</sup>* <sup>−</sup> <sup>∆</sup>*t*) si et seulement si *<sup>g</sup>* est croissante par rapport à sa deuxième variable. **On notera** *g*(., ↑, .) **cette propriété**.

De même, on remarque que l'opérateur T<sup>∆</sup>*x*,∆*<sup>t</sup>* est *monotone croissant* vis à vis de  $\varphi$ (*x* + ∆*x*, *t* − ∆*t*) si et seulement si *g* est décroissante par rapport à sa troisième variable. **On notera** *g*(., ., ↓) **cette propriété**.

On rappelle que l'opérateur T<sup>∆</sup>*x*,∆*<sup>t</sup>* est défini par

$$
\mathcal{T}_{\Delta x, \Delta t}(\varphi(., t - \Delta t)) =
$$

$$
\varphi(x,t-\Delta t)-\Delta t\ g(x,\frac{\varphi(x,t-\Delta t)-\varphi(x-\Delta x,t-\Delta t)}{\Delta x},\frac{\varphi(x+\Delta x,t-\Delta t)-\varphi(x,t-\Delta t)}{\Delta x}).
$$

Supposons que l'application  $(x, v^-, v^+) \rightarrow g(x, v^-, v^+)$  soit dérivable par rapport à *v*<sup>−</sup> et *v*<sup>+</sup> et introduisons les notations *g*<sup>-</sup> =  $\partial_{v}$ -*g* et *g*<sup>+</sup> =  $\partial_{v}$ +*g*.

L'opérateur <sup>T</sup><sup>∆</sup>*x*,∆*<sup>t</sup>* est *monotone croissant* vis à vis de <sup>ϕ</sup>(*x*, *<sup>t</sup>* <sup>−</sup> <sup>∆</sup>*t*) si et seulement si

$$
1 - \frac{\Delta t}{\Delta x} \left( g^-(x, v^-, v^+) - g^+(x, v^-, v^+) \right) \ge 0, \quad (\text{avec } v^{\pm} = \pm \frac{\varphi(x \pm \Delta x, t - \Delta t) - \varphi(x, t - \Delta t)}{\Delta x}),
$$

c'est-à-dire finalement si et seulement si

$$
\frac{\Delta t}{\Delta x}(g^-(x,v^-,v^+) - g^+(x,v^-,v^+)) \le 1, \quad \forall v^{\pm} \in \mathbb{R}, \ \forall x \in \mathbb{R}.
$$

**Cette condition est appelée condition CFL.**

On obtient finalement le théorème suivant.

#### Monotonie du schéma

On suppose que *g* est localement lipschitzienne.

Alors, l'opérateur T<sup>∆</sup>*x*,∆*<sup>t</sup>* est *monotone croissant* si et seulement si *g*(., ↑, .), *g*(., ., ↓) et la condition CFL suivante est satisfaite pour presque tout  $(x, v^-, v^+) \in \mathbb{R}^3$ :

$$
\frac{\Delta t}{\Delta x}(g^-(x, v^-, v^+) - g^+(x, v^-, v^+)) \le 1.
$$

On rappelle que d'après le théorème de Rademacher, toute fonction lipschitzienne sur un intervalle réel est dérivable presque partout pour la mesure de Lebesgue.

Lorsque  $g(x, v^-, v^+)$  = max( $v^-, -v^+$ ) comme dans le premier exemple, on trouve

$$
g^-(x, v^-, v^+) = \begin{cases} 1 & \text{si} & v^- \ge -v^+, \\ 0 & \text{sinon,} \end{cases} \qquad g^+(x, v^-, v^+) = \begin{cases} 0 & \text{si} & v^- \ge -v^+ \\ -1 & \text{sinon,} \end{cases}
$$

et on retrouve donc la condition CFL précédente  $0 \le \lambda = \frac{\Delta t}{\Delta x}$  $\frac{2x}{\Delta x}$  ≤ 1.

# STABILITÉ DU SCHÉMA

On montre le théorème suivant.

#### Stabilité du schéma

Soit *T* > 0 et  $\Delta t = \frac{T}{\Delta t}$ *N* . On suppose que l'opérateur T<sup>∆</sup>*x*,∆*<sup>t</sup>* est *monotone croissant* et que la donnée initiale  $u_0$  est lipschitzienne sur  $\mathbb R$  (elle est donc localement bornée). Alors le schéma aux différences finies proposé est stable au sens suivant

 $\exists C > 0, \forall n \in [0, N] \cap \mathbb{N},$ 

$$
\max_j |u_j^n| \le \max_j |u_j^0| + CT.
$$

 $\bullet$  si de plus  $g(., 0, 0) = 0$ , alors le principe du maximum suivant est vérifié :

$$
\forall j,\quad m\leq u^0_j\leq M\implies \forall j,n,\quad m\leq u^n_j\leq M.
$$

La constante C dépend éventuellement de T et de la donnée initiale  $u_0$ , mais **ne** dépend pas de  $h = (\Delta x, \Delta t)$ .

#### **La monotonie du schéma entraîne donc ici sa stabilité.**

# CONVERGENCE DU SCHÉMA

#### Théorème de convergence

Supposons que la donnée initiale  $u_0$  soit lipschitzienne sur  $\mathbb R$  et que *g* soit localement lipschitzienne. Alors le schéma aux différences finies

$$
\left\{\begin{array}{ll}\frac{u_j^{n+1}-u_j^n}{\Delta t}+g(x_j,\frac{u_j^n-u_{j-1}^n}{\Delta x},\frac{u_{j+1}^n-u_j^n}{\Delta x})=0, & n\geq 0,\,j\in\mathbb{Z},\\ u_j^0=u_0(x_j),\quad j\in\mathbb{Z}.\end{array}\right.
$$

est **convergent** si  $g(x, y, y) = G(y)$  (consistance),  $g(., \uparrow, .), g(., ., \downarrow)$  et la condition CFL suivante est satisfaite pour presque tout  $(x, v^-, v^+) \in \mathbb{R}^3$ :

$$
\frac{\Delta t}{\Delta x}(g^-(x, v^-, v^+) - g^+(x, v^-, v^+)) \le 1
$$

(monotonie et stabilité).

### PLAN DU COURS

# **NOTATIONS**

<sup>2</sup> UN PREMIER EXEMPLE DE SCHÉMA CONVERGENT

3 SCHÉMAS AUX DIFFÉRENCES FINIES POUR UNE ÉQUATION DE TYPE EIKONALE 1D

#### 4 SCHÉMAS AUX DIFFÉRENCES FINIES POUR UNE ÉQUATION DE TYPE EIKONALE 2D

- **5 QUELQUES EXEMPLES DE SCHÉMAS CONVERGENTS**
- SCHÉMAS AUX DIFFÉRENCES FINIES D'ORDRE ÉLEVÉ EN ESPACE

<span id="page-63-0"></span>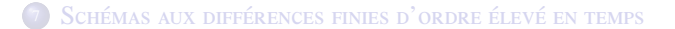

### SCHÉMAS AUX DIFFÉRENCES FINIES

On s'intéresse à la discrétisation de l'équation de Hamilton-Jacobi 2*D* suivante

$$
\begin{cases}\n\partial_t u(\mathbf{x}, t) + G(\mathbf{x}, \partial_x u(\mathbf{x}, t), \partial_y u(\mathbf{x}, t)) = 0, & \mathbf{x} = (x, y) \in \mathbb{R}^2, \quad t > 0, \\
u(\mathbf{x}, 0) = u_0(\mathbf{x})\n\end{cases} \tag{6}
$$

On se propose d'utiliser un **schéma aux di**ff**érences finies** de la forme suivante :

$$
\begin{cases}\n\frac{u_{i,j}^{n+1} - u_{i,j}^n}{\Delta t} + g(\mathbf{x}_{i,j}, \frac{u_{i,j}^n - u_{i-1,j}^n}{\Delta x}, \frac{u_{i+1,j}^n - u_{i,j}^n}{\Delta x}, \frac{u_{i,j}^n - u_{i,j-1}^n}{\Delta y}, \frac{u_{i,j+1}^n - u_{i,j}^n}{\Delta y}) = 0, & n \ge 0, \ i, j \in \mathbb{Z}, \\
u_{i,j}^0 = u_0(\mathbf{x}_{i,j}), \quad j \in \mathbb{Z}.\n\end{cases}
$$

où on a noté  $\mathbf{x}_{i,j} = (x_i, y_j)$ .

On introduit les notations suivantes

\n- \n
$$
\mathbf{G}(\mathbf{x}, v_1^-, v_1^+, v_2^-, v_2^+) \rightarrow g(\mathbf{x}, v_1^-, v_1^+, v_2^-, v_2^+),
$$
\n
\n- \n $g_1^-(\mathbf{x}, v_1^-, v_1^+, v_2^-, v_2^+) = \partial_{v_1^-,} g(\mathbf{x}, v_1^-, v_1^+, v_2^-, v_2^+),$ \n
\n- \n $g_1^+(\mathbf{x}, v_1^-, v_1^+, v_2^-, v_2^+) = \partial_{v_1^+} g(\mathbf{x}, v_1^-, v_1^+, v_2^-, v_2^+),$ \n
\n- \n $g_2^-(\mathbf{x}, v_1^-, v_1^+, v_2^-, v_2^+) = \partial_{v_2^-,} g(\mathbf{x}, v_1^-, v_1^+, v_2^-, v_2^+),$ \n
\n- \n $g_2^+(\mathbf{x}, v_1^-, v_1^+, v_2^-, v_2^+) = \partial_{v_2^+} g(\mathbf{x}, v_1^-, v_1^+, v_2^-, v_2^+).$ \n
\n

### CONVERGENCE DU SCHÉMA

On montre alors les points suivants de la même manière que pour l'équation 1*D*.

Le schéma est consistant si et seulement si  $g(\mathbf{x}, v_1, v_1, v_2, v_2) = G(\mathbf{x}, v_1, v_2)$  $\forall \mathbf{x} \in \mathbb{R}^2$ ,  $v_1, v_2 \in \mathbb{R}$ .

Le schéma est monotone si et seulement si  $g(., \uparrow, \downarrow, \uparrow, \downarrow)$  et la condition CFL **suivante est satisfaite pour presque tout**  $(x, v_1^-, v_1^+, v_2^-, v_2^+) \in \mathbb{R}^5$ :

$$
\frac{\Delta t}{\Delta x} (g_1^-(x, v_1^-, v_1^+, v_2^-, v_2^+) - g_1^+(x, v_1^-, v_1^+, v_2^-, v_2^+)) +
$$
  

$$
\frac{\Delta t}{\Delta y} (g_2^-(x, v_1^-, v_1^+, v_2^-, v_2^+) - g_2^+(x, v_1^-, v_1^+, v_2^-, v_2^+)) \le 1.
$$

**La monotonie du schéma entraîne sa stabilité.**

# PLAN DU COURS

# **NOTATIONS**

- <sup>2</sup> UN PREMIER EXEMPLE DE SCHÉMA CONVERGENT
- 3 SCHÉMAS AUX DIFFÉRENCES FINIES POUR UNE ÉQUATION DE TYPE EIKONALE 1D
- 4 SCHÉMAS AUX DIFFÉRENCES FINIES POUR UNE ÉQUATION DE TYPE EIKONALE 2D
- <sup>5</sup> QUELQUES EXEMPLES DE SCHÉMAS CONVERGENTS
- SCHÉMAS AUX DIFFÉRENCES FINIES D'ORDRE ÉLEVÉ EN ESPACE
- <span id="page-66-0"></span><sup>1</sup> SCHÉMAS AUX DIFFÉRENCES FINIES D'ORDRE ÉLEVÉ EN TEMPS

### SCHÉMAS DE LAX-FRIEDRICHS (OSHER ET SHU, SINUM 1991)

Schéma de **Lax-Friedrichs global**

$$
g^{LF}(.,\nu^-,\nu^+) = G(.,\frac{\nu^-+\nu^+}{2}) - \frac{1}{2}\alpha(\nu^+-\nu^-)
$$

avec

$$
\alpha = \max_{v} | \partial_{v} G(., v) |.
$$

Schéma de **Lax-Friedrichs local**

$$
g^{LLF}(.,v^-,v^+) = G(.,\frac{v^-+v^+}{2}) - \frac{1}{2}\alpha(v^-,v^+)(v^+-v^-)
$$

$$
\alpha = \max_{v \in I(v^-,v^+)} \mid \partial_v G(.,v) \mid.
$$

### SCHÉMAS DE GODUNOV ET ROE (OSHER ET SHU, SINUM 1991)

#### Schéma de **Godunov**

$$
g^{G}(.,v^{-},v^{+}) = \begin{cases} \min_{\{v^-,v^+\}} G(.,v) & \text{si} \quad v^{-} \leq v^{+}, \\ \max_{\{v^+,v^{-}\}} G(.,v) & \text{si} \quad v^{+} \leq v^{-}. \end{cases}
$$

#### Schéma de **Roe**

 $g^R(., v^-, v^+) = \begin{cases} G(., v^*) & \text{si } \partial_v G(., v) \text{ ne change pas de signe sur } I(v^-, v^+), \\ c^{LF} (., v^- , v^+) & \text{si non.} \end{cases}$  $g^{LF}(., v^-, v^+)$  sinon,

$$
v^* = \begin{cases} v^- & \text{si } \partial_v G(., v) \ge 0, \\ v^+ & \text{sinon.} \end{cases}
$$

### SCHÉMA DE OSHER-SETHIAN (OSHER ET SETHIAN, JCP 1988)

**Lorsque**  $G(., v) = f(v^2)$  **avec** *f* **monotone :** 

$$
g^{OS}(.,\nu^-,\nu^+) = f(\overline{\nu}^2),
$$

$$
\overline{v}^2 = \begin{cases} \min(v^-, 0)^2 + \max(v^+, 0)^2 & \text{si } f' \le 0, \\ \min(v^+, 0)^2 + \max(v^-, 0)^2 & \text{sinon.} \end{cases}
$$

# PLAN DU COURS

# **NOTATIONS**

- <sup>2</sup> UN PREMIER EXEMPLE DE SCHÉMA CONVERGENT
- 3 SCHÉMAS AUX DIFFÉRENCES FINIES POUR UNE ÉQUATION DE TYPE EIKONALE 1D
- **4** SCHÉMAS AUX DIFFÉRENCES FINIES POUR UNE ÉQUATION DE TYPE EIKONALE 2D
- **5 QUELQUES EXEMPLES DE SCHÉMAS CONVERGENTS**
- 6 SCHÉMAS AUX DIFFÉRENCES FINIES D'ORDRE ÉLEVÉ EN ESPACE

<span id="page-70-0"></span>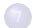

<sup>1</sup> SCHÉMAS AUX DIFFÉRENCES FINIES D'ORDRE ÉLEVÉ EN TEMPS

### A PROPOS DE L'ORDRE DE PRÉCISION EN ESPACE DU SCHÉMA

Les schémas aux différences finies proposés ci-dessus sont souvent appelés **schémas monotones**.

**Les schémas monotones convergent vers l'unique solution de viscosité** de l'équation de Hamilton-Jacobi considérée. (rappelons que dans ce contexte la monotonie du schéma entraîne sa stabilité)

On peut montrer que **l'erreur** entre la solution numérique d'un schéma monotone et la solution de viscosité de l'équation de Hamilton-Jacobi considérée, mesurée en norme  $L^{\infty}$ , **est au moins d'ordre**  $1/2$  (*i.e.* en  $O(\sqrt{\Delta x})$ ).

On montre également que pour des solutions régulières **les schémas monotones ne peuvent pas être d'ordre plus élevé que** 1.

Les schémas monotones vont néanmoins être utilisés pour construire des schémas (non monotones) d'ordre élevé **en espace**. La construction de schémas d'ordre élevé **en temps** interviendra dans un second temps.

Les stratégies utilisées seront du type *interpolation polynômiale*, *ENO* et *WENO* et seront décrites en une dimension d'espace uniquement (l'extension au cas multi-D étant immédiate).
#### RÉINTERPRÉTATION DES SCHÉMAS MONOTONES

Nous avons considéré jusque là un **schéma aux di**ff**érences finies** de la forme

$$
\frac{u_j^{n+1} - u_j^n}{\Delta t} + g(x_j, \frac{u_j^n - u_{j-1}^n}{\Delta x}, \frac{u_{j+1}^n - u_j^n}{\Delta x}) = 0, \quad n \ge 0, j \in \mathbb{Z}
$$

que l'on peut aussi réécrire

$$
\frac{u_j^{n+1} - u_j^n}{\Delta t} + g(x_j, v_j^-, v_j^+) = 0, \quad n \ge 0, j \in \mathbb{Z}
$$

avec

$$
v_j^- = \frac{u_j^n - u_{j-1}^n}{\Delta x}, \quad v_j^+ = \frac{u_{j+1}^n - u_j^n}{\Delta x}.
$$

Ainsi,  $v_j^-$  et  $v_j^+$  représentent des approximations de la dérivée  $\partial_x u(x_j, t^n)$  à gauche et à droite du point *x<sup>j</sup>* .

#### RÉINTERPRÉTATION DES SCHÉMAS MONOTONES

Soit *S*<sub>−</sub> = {*x<sub><i>j*</sub>−1</sub>, *x<sub>j</sub>*} et *p*−(*x*) le polynôme **de degré 1** qui interpole la fonction *u<sup>n</sup>* en chaque point de *S*<sub>−</sub>, *i.e.* tel que  $p_-(x_{j-1}) = u_{j-1}^n$  et  $p_-(x_j) = u_j^n$ . On remarque alors que

$$
v_j^- = \frac{u_j^n - u_{j-1}^n}{\Delta x} = p_-'(x_j).
$$

De même, soit  $S_+ = \{x_j, x_{j+1}\}$  et  $p_+(x)$  le polynôme **de degré 1** qui interpole la fonction *u*<sup>*n*</sup> en chaque point de *S*<sub>+</sub>, *i.e.* tel que  $p_+(x_j) = u_j^n$  et  $p_+(x_{j+1}) = u_{j+1}^n$ . On remarque alors que

$$
v_j^+ = \frac{u_{j+1}^n - u_j^n}{\Delta x} = p'_+(x_j).
$$

**On associe l'ordre du schéma au degré du polynôme d'interpolation choisi**.

**On peut ainsi construire des schémas d'ordre élevé basés sur des approximations d'ordre plus élevé des dérivées à gauche et à droite de** ∂*xu*(*x<sup>j</sup>* , *t n* )**.**

# CONSTRUCTION D'UN SCHÉMA D'ORDRE 2 EN ESPACE

Soit *S*<sub>−</sub> = {*x<sub>j</sub>*−1, *x<sub>j</sub>*, *x<sub>j+1</sub>*} et *p*−(*x*) le polynôme **de degré 2** qui interpole la fonction *u*<sup>*n*</sup> en chaque point de  $S_-, i.e.$  tel que  $p_-(x_{j-1}) = u_{j-1}^n$ ,  $p_-(x_j) = u_j^n$  et  $p_-(x_{j+1}) = u_{j+1}^n$ . **On pose alors**

$$
v_j^- = p_-'(x_j) = \frac{1}{2\Delta x}(u_{j+1}^n - u_{j-1}^n).
$$

De même, soit *<sup>S</sup>*<sup>+</sup> <sup>=</sup> {*x<sup>j</sup>*−<sup>1</sup>, *<sup>x</sup><sup>j</sup>* , *xj*+1} et *p*+(*x*) le polynôme **de degré 2** qui interpole la fonction *u*<sup>*n*</sup> en chaque point de *S*<sub>+</sub>, *i.e.* tel que  $p_+(x_{j-1}) = u_{j-1}^n$ ,  $p_+(x_j) = u_j^n$  et  $p_+(x_{j+1}) = u_{j+1}^n$ . **On pose alors**

$$
v_j^+ = p'_+(x_j) = v_j^-.
$$

# CONSTRUCTION D'UN SCHÉMA D'ORDRE 3 EN ESPACE

Soit *S*<sub>−</sub> = {*x<sub>j</sub>*−2, *x<sub>j</sub>*−1, *x<sub>j</sub>*, *x<sub>j+1</sub>*} et *p*−(*x*) le polynôme **de degré 3** qui interpole la fonction  $u^n$  en chaque point de  $S_-, i.e.$  tel que  $p_-(x_{j-2}) = u_{j-2}^n$ ,  $p_-(x_{j-1}) = u_{j-1}^n$ ,  $p_-(x_j) = u_j^n$  et  $p_-(x_{j+1}) = u_{j+1}^n$ . **On pose alors** 

$$
v_j^- = p_-'(x_j) = \frac{1}{\Delta x} \left( \frac{1}{6} u_{j-2}^n - u_{j-1}^n + \frac{1}{2} u_j^n + \frac{1}{3} u_{j+1}^n \right).
$$

De même, soit *S*<sub>+</sub> = {*x<sub>j</sub>*−1, *x<sub>j</sub>*, *x<sub>j+1</sub>*, *x<sub>j+2</sub>*} et *p*<sub>+</sub>(*x*) le polynôme **de degré 2** qui interpole la fonction *u*<sup>n</sup> en chaque point de *S*<sub>+</sub>, *i.e.* tel que  $p_+(x_{j-1}) = u_{j-1}^n$ ,  $p_+(x_j) = u_j^n$ ,  $p_+(x_{j+1}) = u_{j+1}^n$  et  $p_+(x_{j+2}) = u_{j+2}^n$ . On pose alors

$$
v_j^+ = p'_+(x_j) = \frac{1}{\Delta x} \big(-\frac{1}{3}u_{j-1}^n - \frac{1}{2}u_j^n + u_{j+1}^n - \frac{1}{6}u_{j+2}^n\big).
$$

**Pour des questions de stabilité, on ne peut pas trop** *décaler* **le stencil d'un côté ou de l'autre.** Habituellement, le décalage se fait sur un point.

# SCHÉMAS D'ORDRE ÉLEVÉ EN ESPACE

**On peut construire des schémas d'ordre quelconque** en espace par ce procédé d'interpolation polynômiale.

**Ces schémas** marchent parfaitement pour le calcul numérique de solutions régulières, mais **peuvent générer des oscillations** lorsqu'il s'agit d'approcher des solutions de viscosité non différentiables par exemple.

**Pour éviter ces oscillations parasites, on utilise les stratégies de reconstruction ENO et WENO** (pour *Essentially Non Oscillatory* et *Weighted Essentially Non Oscillatory*).

# SCHÉMAS D'ORDRE ÉLEVÉ EN ESPACE

**L'objectif est d'obtenir un schéma précis dans les zones de régularité de la fonction et qui n'oscille pas dans les zones de discontinuité de la dérivée de la fonction** (près des *kinks*)

L'idée générale est que **les oscillations parasites apparaissent parce que le stencil** *S* **peut traverser une discontinuité de la dérivée**.

Pour remédier à ce problème il est possible de *limiter* les approximations à l'aide de limiteurs de pente, stratégie que nous ne détaillerons pas ici.

**Nous étudions ici les procédures ENO et WENO** (voir les travaux de Osher et Shu, SINUM 1991).

Supposons que l'objectif soit de calculer *v* − *j* à l'aide d'un polynôme d'interpolation *p* de degré  $k \ge 2$  interpolant la fonction  $u^n$  en chaque point d'un stencil  $S^k$ . −

On suppose que le stencil *S* contient les points du stencil  $S^1 = \{x_{j-1}, x_j\}$  associé à un schéma d'ordre 1.

Rappelons la définition des différences divisées de Newton :

$$
\varphi[j] = \varphi(x_j), \quad \varphi[j, j+1] = \frac{\varphi[j+1] - \varphi[j]}{x_{j+1} - x_j},
$$

et plus généralement

$$
\varphi[j,\ldots,j+m] = \frac{\varphi[j+1,\ldots,j+m] - \varphi[j,\ldots,j+m-1]}{x_{j+m}-x_j}.
$$

On a alors par exemple

$$
p_{-}^{1}(x) = u^{n}[j] + u^{n}[j-1,j](x-x_{j}).
$$

On va ajouter successivement des points dans le stencil  $S^1$  pour finalement former le stencil  $S^k$  formé de  $k + 1$  points (car on veut un polynôme de degré *k*). −

A chaque étape, on ajoute soit le voisin gauche soit le voisin droit dans le stencil. Dans la première étape par exemple, on ajoute soit *x<sup>j</sup>*−<sup>2</sup> soit *xj*+<sup>1</sup> au stencil *S* 1 − .

Pour choisir entre les deux points, on part du principe que l'objectif est d'améliorer la précision du schéma sans trop s'éloigner du stencil précédent supposé conduire à un schéma avec peu ou pas d'oscillations (c'est le cas du stencil *S* 1 − ).

Notons  $S_{-}^{2l} = \{x_{j-2}, x_{j-1}, x_j\}$  et  $S_{-}^{2r} = \{x_{j-1}, x_j, x_{j+1}\}$  les deux stencils candidats à devenir *S*<sup>2</sup>, et *p*<sup>2*l*</sup> et *p*<sup>2*r*</sup> les polynômes d'interpolation correspondants. On a

$$
p_{-}^{2l} = p_{-}^{1}(x) + u^{n}[j-2, j-1, j](x - x_{j-1})(x - x_{j})
$$

et

$$
p_{-}^{2r} = p_{-}^{1}(x) + u^{n}[j-1,j,j+1](x - x_{j-1})(x - x_{j})
$$

On pose alors  $S^2 = S^{2l}$  si  $|u^n[j-2,j-1,j]| < |u^n[j-1,j,j+1]|$  $\text{et } S^2 = S^{2r}$  si −  $|u^n[j-2,j-1,j]| > |u^n[j-1,j,j+1]|$ .

On répète l'opération jusqu'à obtenir le stencil *S k* − .

On procède de la même manière pour le calcul de  $v_j^+$  mais en partant du stencil initial  $S^1_+ = \{x_j, x_{j+1}\}.$ 

On donnera simplement l'idée générale de la procédure WENO.

La procédure d'interpolation WENO (Jiang et Peng, SISC 2000) est basée d'une certaine manière sur la procédure d'interpolation ENO.

Supposons par exemple que l'objectif soit de calculer *v* − *j* à l'aide d'un polynôme d'interpolation *p* de degré 3 interpolant la fonction *u n* en chaque point d'un stencil *S* 3 − contenant le stencil *S* 1 − .

La procédure ENO conduit pour *S* 3 − à l'un des trois stencils suivants :

$$
S_{-}^{3a} = \{x_{j-3}, x_{j-2}, x_{j-1}, x_j\},\
$$
  

$$
S_{-}^{3b} = \{x_{j-2}, x_{j-1}, x_j, x_{j+1}\},\
$$
  

$$
S_{-}^{3c} = \{x_{j-1}, x_j, x_{j+1}, x_{j+2}\}.
$$

La procédure ENO conduit donc pour *v* − *j* **à l'une** des approximations  $\text{correspondantes notées } v_j^{-a}, v_j^{-b}, v_j^{-c}, \text{les autres étant ignorées.}$ 

Cette procédure est apparue naturelle pour éviter les oscillations près des *kinks*.

Dans les zones régulières, les trois valeurs conviennent toutes a priori, de sorte qu'il peut paraître coûteux et superflu de les comparer et d'en écarter deux d'entre elles.

Finalement, il apparaît naturel de choisir une combinaison de ces trois valeurs :

$$
v_j^-=\lambda_j^{-a}v_j^{-a}+\lambda_j^{-b}v_j^{-b}+\lambda_j^{-c}v_j^{-c},
$$

combinaison que l'on choisira **convexe** pour des raisons de consistance et de stabilité, *i.e.* telle que

$$
\lambda_j^{-a} + \lambda_j^{-b} + \lambda_j^{-c} = 1
$$
 et  $\lambda_j^{-a} \ge 0$ ,  $\lambda_j^{-b} \ge 0$ ,  $\lambda_j^{-c} \ge 0$ .

 $\Pi$  s'agit maintenant de déterminer les coefficients  $\lambda_j^{-a}, \lambda_j^{-b}$  et  $\lambda_j^{-c}$ ...

Un petit peu d'algèbre montre que **le choix suivant**

$$
\lambda_j^{-a} = 0.1, \quad \lambda_j^{-b} = 0.6, \quad \lambda_j^{-c} = 0.3
$$

**est d'ordre 5** au sens où il conduit à une valeur de  $v_j^-$  identique à celle obtenue par une interpolation polynômiale basée sur le stencil suivant

$$
S_{-}^{5} = S_{-}^{3a} \cup S_{-}^{3b} \cup S_{-}^{3c} = \{x_{j-3}, x_{j-2}, x_{j-1}, x_j, x_{j+1}, x_{j+2}\}.
$$

**Mais attention, ce choix conduit a priori à une méthode numérique oscillante près des** *kinks* pour les mêmes raisons que précédemment (le stencil peut contenir un *kink*).

#### **L'idée naturelle** est alors

**dans les zones régulières** de choisir

$$
\lambda_j^{-a} = 0.1 + O(\Delta x^2), \quad \lambda_j^{-b} = 0.6 + O(\Delta x^2), \quad \lambda_j^{-c} = 0.3 + O(\Delta x^2)
$$

**près des** *kinks* de choisir par exemple le coefficient  $\lambda_j^{-a}$  petit si le stencil  $S^3$ <sup>*a*</sup> contient un *kink*...

La définition rigoureuse des coefficients repose alors sur la construction d'un **indicateur de régularité** de la solution...

Voir par exemple les travaux de Jiang et Shu, JCP 1996 et Jiang et Peng, SISC 2000.

# PLAN DU COURS

# **NOTATIONS**

- <sup>2</sup> UN PREMIER EXEMPLE DE SCHÉMA CONVERGENT
- 3 SCHÉMAS AUX DIFFÉRENCES FINIES POUR UNE ÉQUATION DE TYPE EIKONALE 1D
- **4** SCHÉMAS AUX DIFFÉRENCES FINIES POUR UNE ÉQUATION DE TYPE EIKONALE 2D
- **5 QUELQUES EXEMPLES DE SCHÉMAS CONVERGENTS**
- 6 SCHÉMAS AUX DIFFÉRENCES FINIES D'ORDRE ÉLEVÉ EN ESPACE

<span id="page-85-0"></span>7 SCHÉMAS AUX DIFFÉRENCES FINIES D'ORDRE ÉLEVÉ EN TEMPS

On utilise pour cela des méthodes de type **Runge-Kutta** TVD dont un exemple est donné ci-dessous (voir les travaux de Shu et Osher, JCP 1988).

#### **Outre la propriété TVD, ces schémas ont l'avantage d'être mono-pas.**

Soit le schéma semi-discret

$$
\frac{du}{dt}=L(u),
$$

où *L*(*u*) représente une discrétisation de l'opérateur en espace.

#### **Le schéma TVD d'ordre** 3 **de Runge-Kutta s'écrit alors simplement**

$$
u^{(1)} = u^n + \Delta t L(u^n),
$$
  
\n
$$
u^{(2)} = \frac{3}{4}u^n + \frac{1}{4}u^{(1)} + \frac{1}{4}\Delta t L(u^{(1)}),
$$
  
\n
$$
u^{n+1} = \frac{1}{3}u^n + \frac{2}{3}u^{(2)} + \frac{2}{3}\Delta t L(u^{(2)}).
$$

Plus précisément, supposons un schéma d'ordre 1 en temps de la forme

$$
u_j^{n+1} = u_j^n + \Delta t L(u^n),
$$

ce qui correspond à

$$
S_h(y = (x, t), u, \varphi) = \frac{u - \mathcal{T}_{\Delta x, \Delta t}(\varphi(x, t - \Delta t))}{\Delta t}
$$

avec

$$
\mathcal{T}_{\Delta x, \Delta t}(\varphi(x, t - \Delta t)) = \varphi(x, t - \Delta t) + \Delta t L(\varphi(x, t - \Delta t)).
$$

**Le schéma TVD d'ordre** 3 **de Runge-Kutta se réécrit alors de manière équivalente sous la forme**

$$
u^{(1)} = \mathcal{T}_{\Delta x, \Delta t}(u^n),
$$
  
\n
$$
u^{(2)} = \frac{3}{4}u^n + \frac{1}{4}\mathcal{T}_{\Delta x, \Delta t}(u^{(1)}),
$$
  
\n
$$
u^{n+1} = \frac{1}{3}u^n + \frac{2}{3}\mathcal{T}_{\Delta x, \Delta t}(u^{(2)}).
$$

#### **On obtient finalement**

$$
u^{n+1} = \frac{1}{3}u^n + \frac{2}{3}\mathcal{T}_{\Delta x, \Delta t} \Big(\frac{3}{4}u^n + \frac{1}{4}\mathcal{T}_{\Delta x, \Delta t}(\mathcal{T}_{\Delta x, \Delta t}(u^n))\Big)
$$

ce qui correspond à

$$
S_h^{RK3}(y=(x,t),u,\varphi)=\frac{u-\mathcal{T}_{\Delta x, \Delta t}^{RK3}(\varphi(x,t-\Delta t))}{\Delta t}
$$

avec

$$
\mathcal{T}^{RK3}_{\Delta x, \Delta t}(\varphi(x, t - \Delta t)) =
$$
  

$$
\frac{1}{3}\varphi(x, t - \Delta t) + \frac{2}{3}\mathcal{T}_{\Delta x, \Delta t}(\frac{3}{4}\varphi(x, t - \Delta t) + \frac{1}{4}\mathcal{T}_{\Delta x, \Delta t}(\mathcal{T}_{\Delta x, \Delta t}(\varphi(x, t - \Delta t)))).
$$

**Supposons que** T<sup>∆</sup>*x*,∆*t*(.) **soit localement lipschitzienne, monotone croissant et telle que le schéma d'ordre** 1 **en temps associé et défini par**

$$
S_h(y = (x, t), u, \varphi) = \frac{u - \mathcal{T}_{\Delta x, \Delta t}(\varphi(x, t - \Delta t))}{\Delta t}
$$

**soit consistant. Supposons en outre que**

$$
m \le u_j^n \le M
$$
,  $\forall j \implies m \le \mathcal{T}_{\Delta x, \Delta t}(u^n)_j \le M$ ,  $\forall j$ .

**On montre alors facilement que le schéma RK3 d'ordre** 3 **en temps est consistant, stable et monotone. Il est donc convergent.**

# La méthode Fast-Marching pour la propagation de fronts

C. Chalons

#### PLAN DU COURS

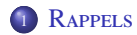

<sup>2</sup> PRINCIPE DE LA MÉTHODE FAST-MARCHING

3 DESCRIPTION DE LA MÉTHODE FAST-MARCHING

4 CONVERGENCE DE LA MÉTHODE

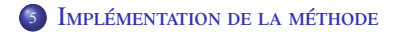

#### PLAN DU COURS

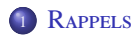

<sup>2</sup> PRINCIPE DE LA MÉTHODE FAST-MARCHING

3 DESCRIPTION DE LA MÉTHODE FAST-MARCHING

CONVERGENCE DE LA MÉTHODE

<span id="page-92-0"></span>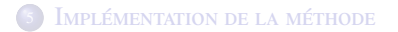

#### EVOLUTION DANS LA DIRECTION NORMALE

On s'intéresse à l'évolution d'un front Γ*<sup>t</sup>* dans la **direction normale** et avec la vitesse  $c = c(y) > 0, y \in \mathbb{R}^d$ .

**L'équation d'évolution** de ce front s'écrit

$$
\frac{d\Gamma_t}{dt} = c \vec{n}_{\Gamma_t},\tag{1}
$$

où encore

$$
\begin{cases} y'(t) = c(y(t)) \overrightarrow{n}_{y(t)}, \\ y(0) = x, \end{cases} \quad \forall x \in \Gamma_0,
$$
 (2)

où → *n* désigne la **normale unitaire** extérieure au front.

# LA MÉTHODE LEVEL-SET

**La méthode Level-Set** (ou méthode des lignes de niveaux) est très populaire dans les problèmes de propagation de fronts.

**L'idée principale** est de représenter le front par **la ligne de niveau zéro** d'une fonction *u* :

$$
\Gamma_t = \{x, u(x,t) = 0\}.
$$

**L'inconvénient majeur** est d'ajouter **une dimension supplémentaire** au problème, ce qui peut engendrer des coûts calcul non négligeables.

Soit donc *u* une fonction telle que

 $\left\{\right.$  $\overline{\mathcal{L}}$  $u(x, t) < 0$  si *x* est situé **à l'intérieur** de Γ<sub>t</sub>,  $u(x, t) = 0$  si *x* **appartient** à  $\Gamma_t$ ,  $u(x, t) > 0$  si *x* est situé **à l'extérieur** de Γ<sub>t</sub>.

On a

$$
\vec{n}_{\Gamma_t} = \frac{\nabla_x u(x,t)}{|\nabla_x u(x,t)|}.
$$

# LA MÉTHODE LEVEL-SET

#### **Rappelons que**

$$
\Gamma_t = \{x, u(x,t) = 0\}.
$$

Pour toute trajectoire  $t \to y(t) \in \Gamma_t$ , on peut écrire

$$
u(y(t), t) = 0 \implies \partial_t u(y(t), t) + \nabla_x u(y(t), t) \cdot y'(t) = 0,
$$

**avec**

$$
y'(t) = c(y(t)) \stackrel{\rightarrow}{n}_{y(t)}
$$

**et**

$$
\vec{n}_{\Gamma_t} = \frac{\nabla_x u(x,t)}{|\nabla_x u(x,t)|}.
$$

On aboutit à l'équation suivante

$$
\partial_t u(y(t),t) + c(y(t)) \mid \nabla_x u(y(t),t) \mid = 0,
$$

que l'on propose de résoudre sur tout le domaine. On obtient **l'équation Eikonale**

$$
\partial_t u(x,t) + c(x) \mid \nabla_x u(x,t) \mid = 0.
$$

#### PLAN DU COURS

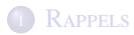

# <sup>2</sup> PRINCIPE DE LA MÉTHODE FAST-MARCHING

3 DESCRIPTION DE LA MÉTHODE FAST-MARCHING

CONVERGENCE DE LA MÉTHODE

<span id="page-96-0"></span>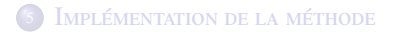

#### PRINCIPE DE LA MÉTHODE FAST-MARCHING

L'objectif de la méthode Fast-Marching est de résoudre efficacement l'équation Eikonale

$$
\partial_t u(x,t) + c(x) \mid \nabla_x u(x,t) \mid = 0,
$$

et en adoptant **une approche stationnaire**.

Soit  $x \mapsto T(x)$  la fonction donnant le temps d'arrivée du front en un point *x* de l'espace, *i.e.*

 $T(y(t)) = t$ 

pour toute trajectoire  $t \to y(t) \in \Gamma_t$ .

En dérivant cette équation par rapport à *t*, et en utilisant l'expression suivante de la normale extérieure

$$
\vec{n}_{\Gamma_t} = \frac{\nabla_x T(x)}{|\nabla_x T(x)|},
$$

on aboutit à l'équation  $c(y(t)) | \nabla_x T(y(t)) | = 1$ , que l'on propose de résoudre sur tout le domaine. On obtient **l'équation stationnaire**

$$
c(x) | \nabla_x T(x) | = 1.
$$

avec la condition au limite  $T(x) = 0$   $\forall x \in \Gamma_0$ .

#### PRINCIPE DE LA MÉTHODE FAST-MARCHING

#### **Remarque 1.** On a

$$
u(x,t)=T(x)-t.
$$

En effet,  $\partial_t u(x, t) = -1$  et  $\nabla_x u(x, t) = \nabla_x T(x)$  de sorte que

$$
\partial_t u(x,t) + c(x) | \nabla_x u(x,t) | = \partial_t u(x,t) + c(x) | \nabla_x T(x) | = -1 + 1 = 0.
$$

Il est clair par ailleurs que  $u(x, 0) = T(x) = 0 \,\forall x \in \Gamma_0$ .

**Remarque 2.** L'équation stationnaire s'écrit aussi

$$
\nabla_x T(x) \cdot c(x) \stackrel{\rightarrow}{n}_{\Gamma_t} = 1,
$$

de sorte que la fonction *T* sera bien croissante le long de la normale au front.

**Remarque 3.** Lorsque l'on cherche à résoudre l'équation Eikonale instationnaire, l'initialisation  $u(x, 0) = u_0(x)$  se fait souvent en choisissant la fonction  $u_0(x) = d(x, \Gamma_0)$  qui n'est pas toujours simple à calculer. Une possibilité consiste à résoudre numériquement l'équation stationnaire à vitesse constante *c* puis à poser  $d(x, \Gamma_0) = cT(x)$ .

#### PLAN DU COURS

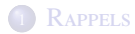

<sup>2</sup> PRINCIPE DE LA MÉTHODE FAST-MARCHING

#### 3 DESCRIPTION DE LA MÉTHODE FAST-MARCHING

CONVERGENCE DE LA MÉTHODE

<span id="page-99-0"></span>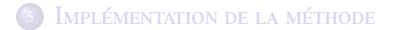

# DESCRIPTION DE LA MÉTHODE FAST-MARCHING

#### L'objectif est maintenant de **calculer numériquement** le temps d'arrivée *T* solution de **l'équation stationnaire**

 $c(x) | \nabla_x T(x) | = 1.$ 

On se place en **dimension 2 d'espace**  $(x = (x_1, x_2))$  sur un maillage cartésien de pas d'espace  $h = (\Delta x_1, \Delta x_2)$ , et on propose la discrétisation suivante de l'équation stationnaire

$$
\max(\frac{T_{i,j}-T_{i-1,j}}{\Delta x_1}, -\frac{T_{i+1,j}-T_{i,j}}{\Delta x_1}, 0)^2 + \max(\frac{T_{i,j}-T_{i,j-1}}{\Delta x_2}, -\frac{T_{i,j+1}-T_{i,j}}{\Delta x_2}, 0)^2 = \frac{1}{c^2(x_{i,j})}.
$$

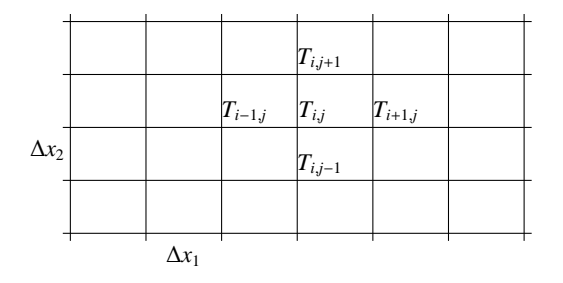

# DESCRIPTION DE LA MÉTHODE FAST-MARCHING

Une première idée serait d'appliquer un schéma itératif pour résoudre ce problème non linéaire, et attendre la convergence de l'algorithme à la précision souhaitée. **Ceci peut être très long !**

Une autre possibilité est de faire du **Fast-Marching**, qui va consister à calculer les valeurs *T<sup>i</sup>*,*<sup>j</sup>* dans un certain ordre pour obtenir *moralement* une convergence en une seule itération. **Il s'agit de calculer les** *T<sup>i</sup>*,*<sup>j</sup>* **en ordre croissant.**

Pour cela, les points  $x_{i,j}$  du maillage sont répartis en trois régions :

- **Frozen points :** c'est la région des points définitivement calculés, *i.e. ceux ayant déjà été coupés par le front*. **Ils seront représentés par le symbole** •
- **Narrow band :** c'est la région des points n'ayant pas encore été coupés par le front, mais sur le point de l'être, *i.e.* ayant un voisin qui l'a été. **Ils seront représentés par le symbole** ◦
- **Far away :** c'est la région correspondant aux autres points.

#### DESCRIPTION DE LA MÉTHODE FAST-MARCHING

#### **Exemple :**

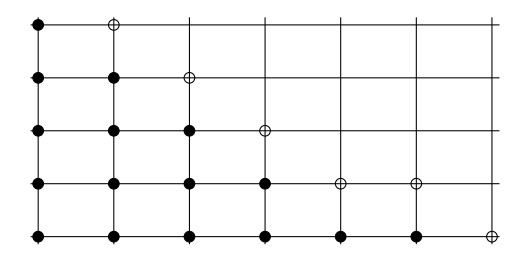

1. On définit le front initial en gelant (•) les points sur la frontière, et on initialise *T* à 0 sur ces points.

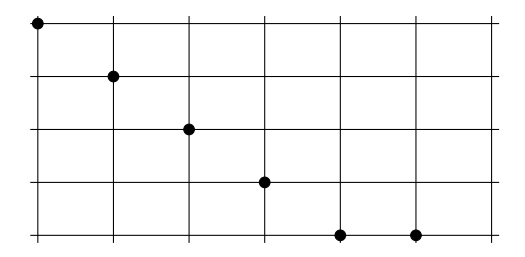

2. On définit la narrow band (◦) avec les points voisins de la frontière initiale et situés dans le sens de propagation du front. La région far away est composée des autres points situés dans le sens de propagation du front.

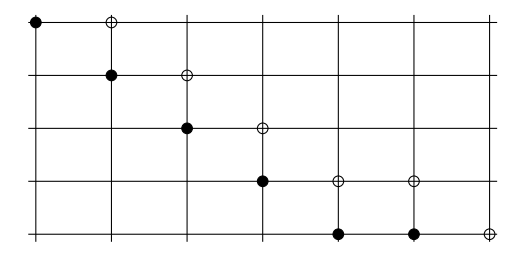

3. **On initialise** *T* **sur la narrow band** avec les formules correspondantes suivantes :

$$
\frac{T_{i,j}^2}{\Delta x_1} = \frac{1}{c^2(x_{i,j})}, \quad \frac{T_{i,j}^2}{\Delta x_2} = \frac{1}{c^2(x_{i,j})} \text{ ou } \frac{T_{i,j}^2}{\Delta x_1} + \frac{T_{i,j}^2}{\Delta x_2} = \frac{1}{c^2(x_{i,j})}.
$$

Ce qui revient à résoudre le système de manière *découplée*, *i.e.* en supposant dans le cas où plusieurs points de la narrow band seraient initialement voisins, la valeur de *T* sur le point courant est plus petite que celle des voisins de la narrow band.

De manière naturelle, la valeur de *T* sur le point courant est en revanche supposée plus grande (respectivement plus petite) que celle des voisins situés sur le front initial (respectivement dans la région far away).

**On initialise** *T* **dans la région far away**  $\hat{a} + \infty$ .

$$
\max(\frac{T_{i,j} - T_{i-1,j}}{\Delta x_1}, -\frac{T_{i+1,j} - T_{i,j}}{\Delta x_1}, 0)^2 + \max(\frac{T_{i,j} - T_{i,j-1}}{\Delta x_2}, -\frac{T_{i,j+1} - T_{i,j}}{\Delta x_2}, 0)^2 = \frac{1}{c^2(x_{i,j})}.
$$

4. On cherche la plus petite valeur de *T* sur la narrow band. Le point correspondant devient accepté (frozen). On redéfinit la narrow band en la complétant avec les voisins du point nouvellement accepté.

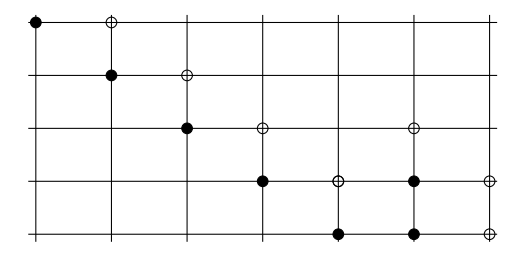

5. On recalcule ensuite la valeur de *T* sur les points *X* voisins du point nouvellement accepté *A*, en résolvant la discrétisation de l'équation stationnaire. Il y a plusieurs possibilités, toutes conduisant à une unique définition de *T* aux points *X*.

**Exemple 1.** Un cas où *X* n'était pas déjà dans la narrow band

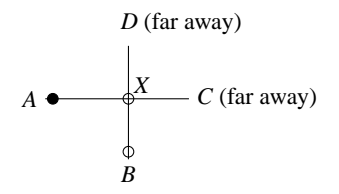

On cherche  $T_X$  tel que  $T_X \geq T_A$ ,  $T_X \leq T_C$  et  $T_X \leq T_D$  et  $T_X$  solution de

$$
\max(\frac{T_X - T_A}{\Delta x_1}, 0)^2 + \max(\frac{T_X - T_B}{\Delta x_2}, 0)^2 = \frac{1}{c^2(x_{ij})},
$$
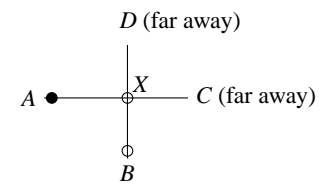

On cherche  $T_X$  tel que  $T_X \geq T_A$ ,  $T_X \leq T_C$  et  $T_X \leq T_D$  et  $T_X$  solution de

$$
\max(\frac{T_X - T_A}{\Delta x_1}, 0)^2 + \max(\frac{T_X - T_B}{\Delta x_2}, 0)^2 = \frac{1}{c^2(x_{ij})},
$$

c'est-à-dire

$$
\begin{cases}\n(\frac{T_X - T_A}{\Delta x_1})^2 + (\frac{T_X - T_B}{\Delta x_2})^2 = \frac{1}{c^2(x_{i,j})} & \text{si } T_X \ge T_B \text{ (notons que } T_B \ge T_A) \\
(\frac{T_X - T_A}{\Delta x_1})^2 = \frac{1}{c^2(x_{i,j})} & \text{si } T_A \le T_X \le T_B.\n\end{cases}
$$

On cherche  $T_X$  tel que  $T_X \geq T_A$ ,  $T_X \leq T_C$  et  $T_X \leq T_D$  et  $T_X$  solution de

$$
\begin{cases}\nf_1(T_X) = (\frac{T_X - T_A}{\Delta x_1})^2 + (\frac{T_X - T_B}{\Delta x_2})^2 - \frac{1}{c^2(x_{i,j})} = 0 & \text{si} \quad T_X \ge T_B \text{ (notons que } T_B \ge T_A) \\
f_2(T_X) = (\frac{T_X - T_A}{\Delta x_1})^2 - \frac{1}{c^2(x_{i,j})} = 0 & \text{si} \quad T_A \le T_X \le T_B.\n\end{cases}
$$

On  $af_1 \geq f_2$  et  $f_1$  et  $f_2$  **convexes et infinies à l'infini.** 

On  $af_2(T_A) < 0$  donc **c'est nécessairement la plus grande des deux racines de**  $f_2$ **qui peut nous intéresser**.

**Si cette racine est plus petite ou égale à**  $T_B$ , on la conserve pour définir  $T_X$ . Remarquons dans ce cas que  $f_1(T_X) \ge f_2(T_X) \ge f_2(T_B) = f_1(T_B) \ge 0$  pour  $T_X \ge T_B$ donc il ne peut pas y avoir de racine de *f*<sup>1</sup> qui convienne également.

**Si cette racine est plus grande que**  $T_B$ , on ne peut pas la conserver pour définir  $T_X$ et on tente de trouver une racine de *f*1. Remarquons dans ce cas que  $f_2(T_B) = f_1(T_B) < 0$  donc il existe un unique  $T_X > T_B$  tel que  $f_1(T_X) = 0$ . Cette valeur est la plus grande des deux racines de  $f_1$  et permet de définir  $T_x$ .

**Exemple 2.** Un cas où *X* était déjà dans la narrow band

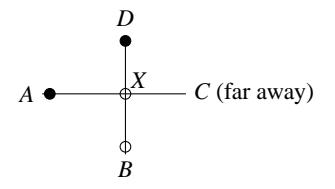

On cherche  $T_X$  tel que  $T_X \geq T_A$ ,  $T_X \geq T_D$  et  $T_X \leq T_C$  et  $T_X$  solution de

$$
\max(\frac{T_X - T_A}{\Delta x_1}, 0)^2 + \max(\frac{T_X - T_B}{\Delta x_2}, \frac{T_X - T_D}{\Delta x_2}, 0)^2 = \frac{1}{c^2(x_{ij})},
$$

c'est-à-dire, puisque  $T_D \leq T_B$ ,

$$
(\frac{T_X - T_A}{\Delta x_1})^2 + (\frac{T_X - T_D}{\Delta x_2})^2 = \frac{1}{c^2(x_{i,j})}.
$$

Remarquons qu'à l'itération précédente, *i.e.* juste avant que le point *A* ne soit accepté, la situation était la suivante

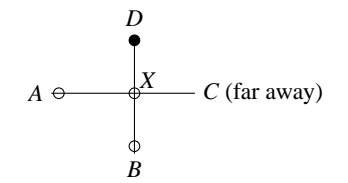

avec  $T_X \geq T_A \geq T_D$  et  $T_B \geq T_A$ .

#### **Ainsi, soit l'équation**

$$
f_1(T_X) := (\frac{T_X - T_A}{\Delta x_1})^2 + (\frac{T_X - T_D}{\Delta x_2})^2 - \frac{1}{c^2(x_{i,j})} = 0
$$

**était déjà satisfaite** de manière unique par (l'ancienne valeur de) *T<sup>X</sup>* et dans ce cas le temps *T<sup>X</sup>* n'a pas besoin d'être recalculé.

A l'itération précédente, la situation était la suivante avec  $T_X \geq T_A \geq T_D$  et  $T_B \geq T_A$ :

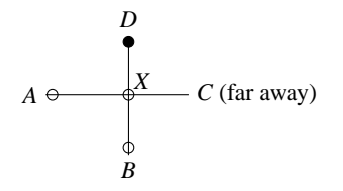

**Soit elle ne l'était pas** et dans ce cas cela signifie que l'ancienne valeur de *T<sup>X</sup>* était la valeur initiale de *T* en ce point *X*, *i.e.* la racine de

$$
f_2(T_X):=(\frac{T_X-T_D}{\Delta x_2})^2-\frac{1}{c^2(x_{i,j})}=0.
$$

Dans ce cas,  $f_1(T_X) \ge f_2(T_X) = 0$  et puisque  $T_X \ge T_A$ 

$$
f_1(T_A) = f_2(T_A) = \left(\frac{T_A - T_D}{\Delta x_2}\right)^2 - \frac{1}{c^2(x_{ij})} \le f_2(T_X) = 0.
$$

**Il existe donc une unique nouvelle valeur de**  $T_X \geq T_A \geq T_D$  **telle que**  $f_1(T_X) = 0$ .

6. On redémarre en 4.

**Remarque 4.** Il existe d'autres situations possibles dans l'étape 5. de l'algorithme.

**Remarque 5.** On itère au plus 4 fois sur chaque noeud.

**Remarque 6.** La complexité de l'algorithme est en O(*N* log *N*) où *N* est le nombre de noeuds total de la grille, pourvu qu'un algorithme optimal de recherche du temps minimal soit utilisé (algorithme de tri par tas ou heap sort par exemple).

## PLAN DU COURS

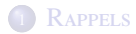

<sup>2</sup> PRINCIPE DE LA MÉTHODE FAST-MARCHING

3 DESCRIPTION DE LA MÉTHODE FAST-MARCHING

4 CONVERGENCE DE LA MÉTHODE

<span id="page-114-0"></span>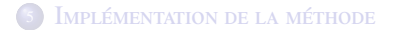

### ETUDE DE LA MÉTHODE EN 1D

En 1D, l'équation stationnaire sur le temps d'arrivée *T* s'écrit

 $c(x) | T'(x) | = 1.$ 

La discrétisation correspondante est

$$
\max(\frac{T_j - T_{j-1}}{\Delta x}, -\frac{T_{j+1} - T_j}{\Delta x}, 0)^2 = \frac{1}{c^2(x_j)},
$$

où *h* = ∆*x* représente le pas d'espace du maillage.

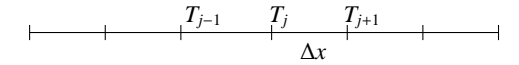

**On suppose pour fixer les idées qu'il existe une constante** *C* > 0 **telle que**  $c(x) \ge C$  **pour tout** *x***.** 

## **ALGORITHME**

On suppose que la frontière initiale n'est composée d'un seul point  $x_{j_0}$ , et pour simplifier que le sens de propagation se fait essentiellement vers la droite (*i.e.*  $c(x_i) \ll 1$  pour  $j \ll j_0$ ).

> 1. On définit le front initial en gelant (•) les points sur la frontière, et on initialise *T* à 0 sur ces points.

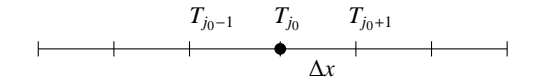

2. On définit la narrow band (◦) avec les points voisins de la frontière initiale et situés dans le sens de propagation du front. La région far away est composée des autres points situés dans le sens de propagation du front.

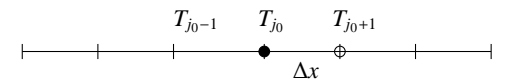

### **ALGORITHME**

3. **On calcule**  $T_{j_0+1}$  avec la formule de discrétisation :

$$
\max(\frac{T_{j_0+1}-T_{j_0}}{\Delta x}, -\frac{T_{j_0+2}-T_{j_0+1}}{\Delta x}, 0)^2 = \frac{1}{c^2(x_{j_0+1})},
$$

c'est-à-dire

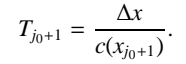

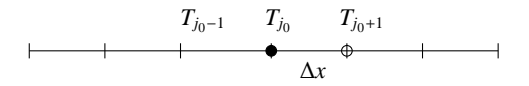

4. Le point devient accepté (frozen), on redéfinit la narrow band et on réitère le processus.

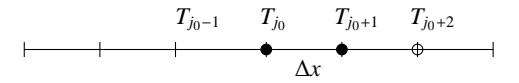

### **ALGORITHME**

Pour tout  $j > j_0$ , on obtient facilement la formule suivante :

$$
T_j = \Delta x \sum_{k=j_0+1}^{j} \frac{1}{c(x_k)}.
$$

On remarque tout de suite que s'il existe une constante *C* telle que  $c(x) \ge C > 0$ , alors

$$
0 \leq T_j \leq \frac{(j - j_0)\Delta x}{C},
$$

de sorte que **si le domaine de calcul est borné et de longueur** *L***, la suite des** *T<sup>j</sup>* **est bornée indépendamment de** ∆*x* :

$$
0 \le T_j \le \frac{L}{C}, \quad \forall j \ge j_0.
$$

# CONVERGENCE DE L'ALGORITHME

### **On s'intéresse tout d'abord à la convergence de l'algorithme associé à la variable instationnaire** *u*(*x*, *t*)**.**

Rappelons (voir **Remarque 1.** ci-dessus) que  $u(x, t)$  et  $T(x)$  sont liés par la relation

$$
u(x,t)=T(x)-t,
$$

de sorte que si l'on pose  $u_j^n = T_j - t^n$  pour tout *j*, il vient

$$
\frac{u_j^{n+1} - u_j^n}{\Delta t} = -1 = -c(x_j) \max(\frac{T_j - T_{j-1}}{\Delta x}, -\frac{T_{j+1} - T_j}{\Delta x}, 0).
$$

En remarquant que  $u_j^n - u_{j-1}^n = T_j - T_{j-1}$  pour tout *j*, on obtient finalement la discrétisation suivante pour la variable *u* :

$$
\frac{u_j^{n+1} - u_j^n}{\Delta t} + c(x_j) \max(\frac{u_j^n - u_{j-1}^n}{\Delta x}, -\frac{u_{j+1}^n - u_j^n}{\Delta x}, 0) = 0.
$$

**Ce schéma est convergent sous la condition CFL**  $0 \le \lambda = \frac{\Delta t}{\lambda}$  $\frac{2x}{\Delta x}$  ≤ 1 (voir le cours sur les schémas aux différences finies).

### CONVERGENCE DE L'ALGORITHME

Lorsque ∆*t* et ∆*x* tendent vers 0, on a donc

$$
u_j^n \to u(x_j, t^n) = T(x_j) - t^n,
$$

c'est-à-dire

$$
T_j-t^n\to u(x_j,t^n)=T(x_j)-t^n,
$$

ou encore

 $T_i \rightarrow T(x_i)$ .

**On obtient donc également la convergence de l'algorithme associé à la variable stationnaire** *T*(*x*)**.**

**Nous allons maintenant montrer directement la convergence du schéma**

$$
\max(\frac{T_j - T_{j-1}}{\Delta x}, -\frac{T_{j+1} - T_j}{\Delta x}, 0)^2 = \frac{1}{c^2(x_j)},
$$

**en utilisant le théorème général de convergence énoncé dans le cours sur les schémas aux di**ff**érences finies.**

# CONVERGENCE DE L'ALGORITHME

On s'intéresse à la convergence du schéma

$$
\max(\frac{T_j - T_{j-1}}{\Delta x}, -\frac{T_{j+1} - T_j}{\Delta x}, 0)^2 = \frac{1}{c^2(x_j)}.
$$

On définit l'opérateur *S<sup>h</sup>* par

$$
S_h(x_j, T_j, T^h) = c(x_j) \, \max(\frac{T_j - T^h(x_{j-1})}{\Delta x}, -\frac{T^h(x_{j+1}) - T_j}{\Delta x}, 0) - 1
$$

c'est-à-dire

$$
S_h(x,T,\varphi)=c(x)\,\max(\frac{T-\varphi(x-\Delta x)}{\Delta x},-\frac{\varphi(x+\Delta x)-T}{\Delta x},0)-1,
$$

qui se réécrit aussi sous la forme

$$
S_h(x,T,\varphi) = \frac{c(x)}{\Delta x} \left( T - \min \left( \varphi(x - \Delta x), \varphi(x + \Delta x), T \right) \right) - 1.
$$

### CONSISTANCE ET MONOTONIE DU SCHÉMA

 $\rightarrow$  On a donc, puisque  $h = \Delta x$ ,

$$
\lim_{z \to x, \xi \to 0, h \to 0} S_h(z, \varphi(z) + \xi, \varphi + \xi) = c(x) \max(\varphi'(x), -\varphi'(x), 0) - 1
$$
  
= c(x) |  $\varphi'(x) | -1$ 

#### **Le schéma est donc consistant.**

−→ La propriété de monotonie *S<sup>h</sup> x*, *T*, ϕ<sup>1</sup> ≤ *S<sup>h</sup> x*, *T*, ϕ<sup>2</sup> , ∀ ϕ<sup>1</sup> ≥ ϕ<sup>2</sup> de l'opérateur

$$
S_h(x, T, \varphi) = \frac{c(x)}{\Delta x} \left( T - \min \left( \varphi(x - \Delta x), \varphi(x + \Delta x), T \right) \right) - 1
$$

est clairement vérifiée.

#### **Le schéma est donc monotone.**

# STABILITÉ DU SCHÉMA

Le schéma s'écrit

$$
\max(\frac{T_j - T_{j-1}}{\Delta x}, -\frac{T_{j+1} - T_j}{\Delta x}, 0)^2 = \frac{1}{c^2(x_j)},
$$

de sorte que s'il existe une constante *C* telle que  $c(x) \ge C > 0$ , on obtient

$$
0 \le \max(\frac{T_j - T_{j-1}}{\Delta x}, -\frac{T_{j+1} - T_j}{\Delta x}, 0) \le \frac{1}{C},
$$

ou encore

$$
0\leq T_j-\min(T_{j-1},T_j,T_{j+1})\leq \frac{\Delta x}{C}.
$$

# STABILITÉ DU SCHÉMA

**Fixons une valeur de** *j* **et montrons que**  $T_i$  **est borné indépendamment de**  $\Delta x$ **.** On se place dans la configuration de l'algorithme où le temps  $T_i$  est nouvellement accepté (gelé), *i.e.* il est le plus petit temps des éléments de la narrow band. Notons *T*<sub>j</sub><sup>−1</sup> le temps précédemment accepté.

Au moins un des voisins de *T<sup>j</sup>* est nécessairement déjà accepté, donc plus petit ou égal à  $T_j^{-1}$ . On a donc

 $\min(T_{j-1}, T_j, T_{j+1}) \leq T_j^{-1},$ 

ce qui implique

$$
0 \leq T_j - T_j^{-1} \leq T_j - \min(T_{j-1}, T_j, T_{j+1}) \leq \frac{\Delta x}{C},
$$

où encore

$$
0 \leq T_j - T_j^{-1} \leq \frac{\Delta x}{C}.
$$

En procédent de la même manière sur  $T_j^{-1}$ , on obtient avec des notations claires

$$
0 \le T_j^{-1} - T_j^{-2} \le \frac{\Delta x}{C}.
$$

### STABILITÉ ET CONVERGENCE DU SCHÉMA

En réitérant le processus jusqu'à atteindre un temps  $T_j^l = 0$  correspondant à un point situé sur le front initial, et en posant par convention  $T_j = T_j^0$ , on obtient

$$
0 \le T_j^k - T_j^{k-1} \le \frac{\Delta x}{C}, \quad k = 0, ..., l + 1,
$$

d'où finalement

$$
0 \leq T_j \leq l \frac{\Delta x}{C}.
$$

**Si le domaine de calcul est borné et de longueur** *L***, et puisque** *l* ≤ *L*/∆*x***, la suite des** *T<sup>j</sup>* **est donc bornée indépendamment de** ∆*x* :

$$
0\leq T_j\leq \frac{L}{C},\quad \forall j.
$$

On retrouve la même borne que dans le cas particulier traité précédemment (le front initial n'était composé que d'un unique point).

#### **Le schéma est donc stable, et finalement convergent.**

# STABILITÉ ET CONVERGENCE DU SCHÉMA

On peut **essayer** de montrer de la même manière la convergence du schéma en 2D. Plus précisément, pour montrer la stabilité du schéma (qui constitue le point difficile de la démonstration), on procède comme ci-dessus : le schéma s'écrit

$$
\max(\frac{T_{i,j}-T_{i-1,j}}{\Delta x_1},-\frac{T_{i+1,j}-T_{i,j}}{\Delta x_1},0)^2+\max(\frac{T_{i,j}-T_{i,j-1}}{\Delta x_2},-\frac{T_{i,j+1}-T_{i,j}}{\Delta x_2},0)^2=\frac{1}{c^2(x_{i,j})},
$$

de sorte que s'il existe une constante *C* telle que  $c(x) \ge C > 0$ , on obtient

$$
0 \le \max(\frac{T_{i,j} - T_{i-1,j}}{\Delta x_1}, -\frac{T_{i+1,j} - T_{i,j}}{\Delta x_1}, 0)^2 + \max(\frac{T_{i,j} - T_{i,j-1}}{\Delta x_2}, -\frac{T_{i,j+1} - T_{i,j}}{\Delta x_2}, 0)^2 \le \frac{1}{C^2},
$$

ou encore

$$
0 \leq \left(T_{i,j} - \min(T_{i-1,j}, T_{i,j}, T_{i+1,j})\right)^2 + \left(T_{i,j} - \min(T_{i,j-1}, T_{i,j}, T_{i,j+1})\right)^2 \leq \frac{\max(\Delta x_1, \Delta x_2)^2}{C^2}.
$$

### STABILITÉ ET CONVERGENCE DU SCHÉMA

En reprenant les notations introduites ci-dessus, on a alors

$$
0 \le (T_{i,j} - T_{i,j}^{-1})^2 \le \frac{\max(\Delta x_1, \Delta x_2)^2}{C^2}.
$$

En réitérant le processus jusqu'à atteindre un temps  $T_{i,j}^l = 0$  correspondant à un point situé sur le front initial, et en posant par convention  $T_{i,j} = T_{i,j}^0$ , on obtient

$$
0 \le T_{i,j}^k - T_{i,j}^{k-1} \le \frac{\max(\Delta x_1, \Delta x_2)}{C}, \quad k = 0, ..., l + 1, \quad \text{d'où finalement}
$$

$$
0 \le T_{i,j} \le l \frac{\max(\Delta x_1, \Delta x_2)}{C}.
$$

Si le domaine de calcul est borné et de longueurs  $L_1$  et  $L_2$ , et puisque *l* ≤ *L*1*L*2/∆*x*1∆*x*2**, la suite des** *T<sup>i</sup>*,*<sup>j</sup>* **vérifie donc** :

$$
0 \le T_{i,j} \le L_1 L_2 \frac{\max(\Delta x_1, \Delta x_2)}{C \Delta x_1 \Delta x_2}, \quad \forall i, j,
$$

**ce qui n'est pas assez précis pour obtenir une borne indépendante de** ∆*x*1, ∆*x*2**...**

**Remarque 7.** Il est naturel de se placer sur un domaine borné car dans le cas contraire, il est clair que *T* va tendre vers l'infini.

## PLAN DU COURS

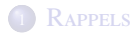

<sup>2</sup> PRINCIPE DE LA MÉTHODE FAST-MARCHING

3 DESCRIPTION DE LA MÉTHODE FAST-MARCHING

CONVERGENCE DE LA MÉTHODE

<span id="page-128-0"></span>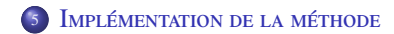

Pour mettre en œuvre la méthode, nous aurons à manipuler plusieurs tableaux :

- un tableau *T*(*i*, *j*) contenant les valeurs *T<sup>i</sup>*,*<sup>j</sup>* aux nœuds *x<sup>i</sup>*,*<sup>j</sup>* .
- un tableau *TAB*(*i*, *j*) indiquant la nature du point *x<sup>i</sup>*,*<sup>j</sup>* : par exemple, *TAB*(*i*, *j*) = 1 si le point est gelé,  $TAB(i, j) = -1$  s'il est dans la narrow band et  $TAB(i, j) = 0$ sinon (région far away)
- $\bullet$  un tableau *Pile*(*i*, *j*, *T*(*i*, *j*)) contenant les indices des éléments de la narrow band. **Les lignes de Pile seront triées selon les valeurs croissantes de la troisième colonne. Un algorithme de tri sera donc nécessaire.**
- $\bullet$  un tableau *Pile\_test*(*i*, *j*) contenant les indices des 4 points voisins d'un point nouvellement accepté. Ces 4 points, s'ils ne sont pas déjà acceptés, seront ajoutés ensuite au tableau *Pile*(*i*, *j*, *T*(*i*, *j*)) (s'ils ne sont pas déjà dedans) et la valeur de *T*(*i*, *j*) (re)calculée.

#### Le schéma s'écrit

$$
\max(\frac{T_{i,j}-T_{i-1,j}}{\Delta x_1}, -\frac{T_{i+1,j}-T_{i,j}}{\Delta x_1}, 0)^2 + \max(\frac{T_{i,j}-T_{i,j-1}}{\Delta x_2}, -\frac{T_{i,j+1}-T_{i,j}}{\Delta x_2}, 0)^2 = \frac{1}{c^2(x_{i,j})}.
$$

Pour mettre à jour la narrow band à chaque itération, nous serons amenés à chercher *T*<sub>*i*</sub>,*j* solution de cette équation, les valeurs (*t*<sub>1</sub>, *t*<sub>2</sub>) := (*T*<sub>*i*−1,*j*</sub>, *T*<sub>*i*+1,*j*</sub>) et  $(t_3, t_4) := (T_{i,i-1}, T_{i,i+1})$  étant fixées. Il s'agira donc de trouver  $\theta$  solution de

$$
\max(\frac{\theta - t_1}{\Delta x_1}, -\frac{t_2 - \theta}{\Delta x_1}, 0)^2 + \max(\frac{\theta - t_3}{\Delta x_2}, -\frac{t_4 - \theta}{\Delta x_2}, 0)^2 = \frac{1}{c^2},
$$

*i.e.*

$$
\frac{1}{\Delta x_1^2} \Big(\theta - \min(t_1, t_2, \theta)\Big)^2 + \frac{1}{\Delta x_2^2} \Big(\theta - \min(t_3, t_4, \theta)\Big)^2 = \frac{1}{c^2},
$$

où pour alléger les notations, on a noté *c* = *c*(*x<sup>i</sup>*,*<sup>j</sup>*).

En posant  $h_1 = \Delta x_1$ ,  $h_2 = \Delta x_2$ ,  $v_1 = \min(t_1, t_2)$  et  $v_2 = \min(t_3, t_4)$ , l'équation s'écrit aussi

$$
\frac{1}{h_1^2} \Big(\theta - \min(v_1, \theta)\Big)^2 + \frac{1}{h_2^2} \Big(\theta - \min(v_2, \theta)\Big)^2 = \frac{1}{c^2},
$$

Il y a plusieurs cas :

 $θ > v_1$  ET  $θ > v_2$ : On résout le polynôme

$$
\frac{1}{h_1^2} (\theta - v_1)^2 + \frac{1}{h_2^2} (\theta - v_2)^2 = \frac{1}{c^2}.
$$

La plus grande des deux racines de ce polynôme est donnée par

$$
\theta = \frac{h_2^2 v_1 + h_1^2 v_2}{h_1^2 + h_2^2} + \frac{h_1 h_2}{h_1^2 + h_2^2} \sqrt{-(v_2 - v_1)^2 + \frac{h_1^2 + h_2^2}{c^2}}
$$

et vérifie les contraintes  $\theta > v_1$  et  $\theta > v_2$  sous la condition

$$
\begin{cases} v_1 - v_2 < \frac{h_2}{c} & \text{si} \quad v_1 \ge v_2, \\ v_2 - v_1 < \frac{h_1}{c} & \text{si} \quad v_1 \le v_2. \end{cases}
$$

**On vérifie aisément que ces conditions assurent la positivité du terme sous la racine.**

Remarquons que lorsque  $h_1 = h_2 = h$ , on trouve

$$
\theta = \frac{v_1 + v_2}{2} + \frac{1}{2} \sqrt{-(v_2 - v_1)^2 + \frac{2h^2}{c^2}}
$$

et les contraintes  $\theta > v_1$  et  $\theta > v_2$  sont vérifiées **sous la condition** 

$$
\max(v_1, v_2) - \min(v_1, v_2) < \frac{h}{c}.
$$

 $v_2 < \theta \le v_1$ : On résout le polynôme

$$
\frac{1}{h_2^2}(\theta - v_2)^2 = \frac{1}{c^2},
$$

ce qui donne

$$
\theta = v_2 + \frac{h_2}{c}.
$$

Les contraintes  $v_2 < \theta \le v_1$  sont vérifiées **sous la condition** 

$$
v_1 - v_2 \ge \frac{h_2}{c}.
$$

Remarquons que lorsque  $h_1 = h_2 = h$ , on trouve

$$
\theta = \min(v_1, v_2) + \frac{h}{c}
$$

et les contraintes  $v_2 < \theta \le v_1$  sont vérifiées **sous la condition** 

$$
\max(v_1, v_2) - \min(v_1, v_2) \ge \frac{h}{c}.
$$

 $v_1 < \theta \le v_2$ : On résout le polynôme

$$
\frac{1}{h_1^2} (\theta - v_1)^2 = \frac{1}{c^2},
$$

ce qui donne

$$
\theta = v_1 + \frac{h_1}{c}.
$$

Les contraintes  $v_1 < \theta \le v_2$  sont vérifiées **sous la condition** 

$$
v_2 - v_1 \ge \frac{h_1}{c}.
$$

Remarquons que lorsque  $h_1 = h_2 = h$ , on retrouve

$$
\theta = \min(v_1, v_2) + \frac{h}{c}
$$

et les contraintes  $v_1 < \theta \le v_2$  sont vérifiées **sous la même condition** 

$$
\max(v_1, v_2) - \min(v_1, v_2) \ge \frac{h}{c}.
$$

**Remarque 8.** La situation  $\theta \leq min(v_1, v_2)$  n'est pas envisageable, car au moins un des voisins du point associé à θ est déjà accepté en pratique et la vitesse de propagation du front est supposée strictement positive.

**Résumé lorsque**  $h_1 = h_2 = h$ .

$$
\longrightarrow \mathbf{Si} \ \max(v_1, v_2) - \min(v_1, v_2) < \frac{h}{c},
$$

$$
\theta = \frac{v_1 + v_2}{2} + \frac{1}{2} \sqrt{-(v_2 - v_1)^2 + \frac{2h^2}{c^2}}.
$$

.

On a alors  $\theta > v_1$  et  $\theta > v_2$ .

$$
\longrightarrow \text{Si} \max(v_1, v_2) - \min(v_1, v_2) \ge \frac{h}{c},
$$

$$
\theta = \min(v_1, v_2) + \frac{h}{c}
$$

On a alors  $\min(v_1, v_2) < \theta \leq \max(v_1, v_2)$ .

### **Nous décrivons maintenant brièvement l'algorithme de tri par tas, ou heap frog (voir par exemple le site wikipedia).**

On souhaite trier les éléments d'un vecteur *v* de dimension *n*.

L'idée principale de l'algorithme consiste à voir le vecteur *v* comme un arbre binaire : le premier élément est la racine, le deuxième et le troisième sont les deux descendants du premier élément, ...

Dans l'algorithme, on cherchera plus précisément à obtenir **un tas**, c'est-à-dire un arbre binaire vérifiant les propriétés suivantes :

- la différence maximale de profondeur entre deux feuilles est de 1 (*i.e.* toutes les feuilles se trouvent sur la dernière ou sur l'avant-dernière ligne)
- les feuilles de profondeur maximale sont tassées sur la gauche
- **chaque nœud est de valeur supérieure (resp. inférieure) à celles de ses deux fils pour un tri ascendant (resp. descendant)**.

Notons dès à présent que pour un tableau indicé à partir de 1, les deux descendants de l'élément d'indice *n* sont les éléments d'indices 2*n* et 2*n* + 1.

En d'autres termes, les nœuds de l'arbre sont placés dans le tableau ligne par ligne, chaque ligne étant décrite de gauche à droite.

Remarquons que si le tableau n'est pas de taille 2*<sup>n</sup>* − 1, les branches ne se finissent pas toutes à la même profondeur.

**Pour fixer les idées, on se focalise désormais sur le tri croissant.**

Supposons le tas de départ obtenu, *i.e.* supposons que l'arbre binaire associé au vecteur *v* soit un tas. **L'algorithme est le suivant :**

- 1. **On échange**  $v(1)$  (le plus grand élément) et  $v(n)$ . L'arbre associé au vecteur *v* (privé ou non de sa dernière composante) n'est donc plus un tas. En revanche, le dernier élément du vecteur est désormais bien placé, on n'y touchera plus.
- 2. Le vecteur *v* privé de sa dernière composante est presque un tas, l'élément *v*(1) (la racine) étant essentiellement le seul mal placé. **On tamise** alors ce vecteur de dimension *n* − 1. L'opération de tamisage, ou percolation, consiste à échanger la racine avec le plus grand de ses fils, et ainsi de suite récursivement jusqu'à ce qu'elle soit  $i_{\xi}$  <sup>1</sup>/<sub>2</sub> sa place dans ce nouveau vecteur de dimension *n* − 1, *i.e.* jusqu'à obtenir un nouveau tas (de dimension *n* − 1).
- 3. On retourne en 1. avec  $n \leftarrow n 1$ .

Pour construire un tas à partir d'un arbre quelconque (étape d'initialisation), on tamise les racines de chaque sous-tas, de bas en haut (par taille croissante) et de droite à gauche.

### **Voici le script Scilab de l'algorithme :**

```
function [v] = \text{tamiser}(v, i, n)k = i; j = 2 * k;
while (i \leq n) then
if ( (i+1) \le n \& v(j+1) > v(j) ) then
j = j + 1;end
if (v(k) < v(i)) then
temp = v(k); v(k) = v(i); v(i) = temp;
k = j; j = 2 * k;
else
j=n+1end
```
end

endfunction

```
function [v] = \text{heap\_sort}(v)
```

```
n = max(size(v))
```

```
// construction du tas de départ
for i=n : -1 : 1v = \text{tamiser}(v, i, n)end
```

```
// échange et tamisage
for i=n : -1 : 2temp = v(i);
v(i) = v(1);
v(1) = temp;v = \text{tamiser}(v, 1, i-1)end
```
endfunction